# **ПЕРВОЕ ВЫСШЕЕ ТЕХНИЧЕСКОЕ УЧЕБНОЕ ЗАВЕДЕНИЕ РОССИИ**

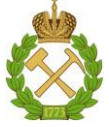

# **МИНИСТЕРСТВО НАУКИ И ВЫСШЕГО ОБРАЗОВАНИЯ РОССИЙСКОЙ ФЕДЕРАЦИИ федеральное государственное бюджетное образовательное учреждение высшего образования САНКТ-ПЕТЕРБУРГСКИЙ ГОРНЫЙ УНИВЕРСИТЕТ**

**СОГЛАСОВАНО УТВЕРЖДАЮ**

**Руководитель ОПОП ВО профессор А.Е. Череповицын** **Проректор по образовательной деятельности доцент Д.Г. Петраков**

# **РАБОЧАЯ ПРОГРАММА ДИСЦИПЛИНЫ ИНСТРУМЕНТАЛЬНЫЕ МЕТОДЫ ЭКОНОМИЧЕСКОГО АНАЛИЗА**

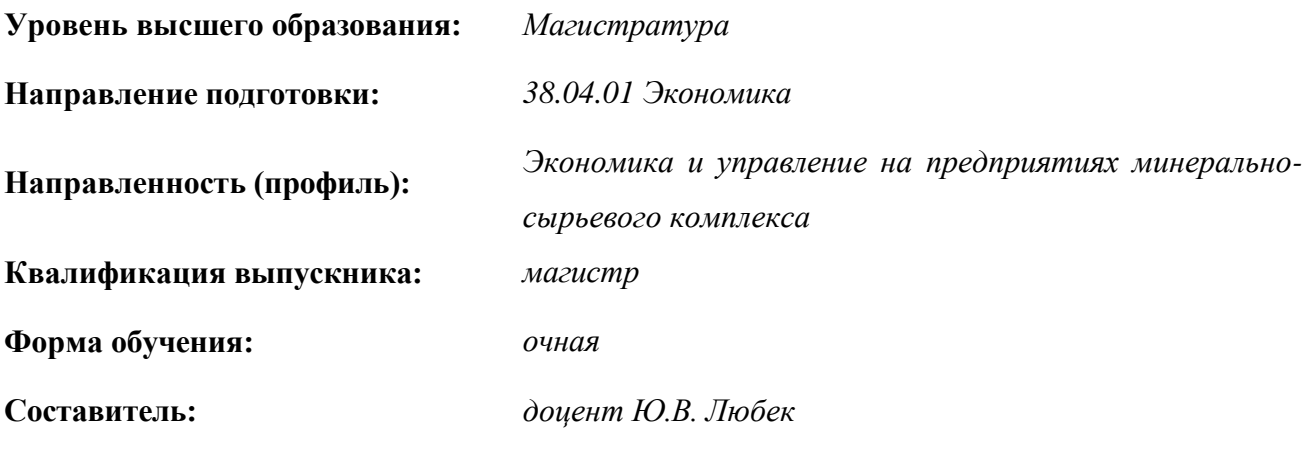

Санкт-Петербург

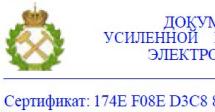

ДОКУМЕНТ ПОДПИСАН<br>УСИЛЕННОЙ КВАЛИФИЦИРОВАННОЙ<br>ЭЛЕКТРОННОЙ ПОДПИСЬЮ

Сертификат: 174Е F08Е D3C8 8CC7 B088 E59C 9D21 683В Владелец: Пашкевич Наталья Владимировна<br>Действителен: с 14.11.2023 до 06.02.2025

**Рабочая программа дисциплины** *«Инструментальные методы экономического анализа»* разработана:

- в соответствии с требованиями ФГОС ВО – *магистратура по направлению подготовки «38.04.01 Экономика»*, утвержденного приказом Минобрнауки России *№939 от 11.08.2020 г..*;

- на основании учебного плана *магистратуры по направлению подготовки «38.04.01 Экономика» направленность (профиль) «Экономика и управление на предприятиях минерально-сырьевого комплекса»*.

Составитель: *к.э.н., доц. Ю.В. Любек*

**Рабочая программа рассмотрена и одобрена на заседании кафедры** *экономики, организации и управления* от 16.01.2023 г., протокол № 9.

Заведующий кафедрой

д.э.н., проф. А.Е. Череповицын

## **1. ЦЕЛИ И ЗАДАЧИ ДИСЦИПЛИНЫ**

Цель дисциплины:

- формирование у магистрантов экономических знаний (на продвинутом уровне) об инструментальных методах экономического анализа при обосновании национальных и международных инвестиционных проектов в минерально-сырьевом комплексе.

Основные задачи дисциплины:

- формирование знаний об инструментальных методах экономического анализа для обработки экономических данных; методах проведения технико-экономических расчетов;

- формирование знаний об особенностях функционирования и использования компьютерных технологий для решения профессиональных задач; целях, задачах и функциях информационных систем управления производственной компанией; современных решениях в области информационных систем управления для крупного, среднего и малого бизнеса;

- овладение методами и методиками выбора инструментальных средств для обработки экономических данных в соответствии с поставленной задачей; анализа и содержательной интерпретации полученных результатов; самостоятельного проведения оценки и анализа полученных результатов в соответствии с поставленной задачей;

- овладение методами и методиками использования современного программного обеспечения для решения профессиональных задач в научно-исследовательской и практической деятельности; использования КИС для визуализации данных и их анализа; применения информационных технологий для решения задач математическими, статистическими и количественными методами при организации научноисследовательских и практических работ в экономике;

- овладение методами и методиками применения специализированных аппаратнопрограммных комплексов при обосновании инвестиционного проекта в минеральносырьевом комплексе; анализа вариантов инвестиционных проектов и обоснования управленческих решений по выбору оптимальных вариантов;

- овладение навыками выбора инструментальных средств обработки экономических данных в соответствии с поставленной задачей; разработки методов построения моделей с целью проведения самостоятельных исследований и решения профессиональных задач; использования специальных приемов и методов экономического и технико- экономического анализа;

- овладение навыками применения из KHC математическими, статистическими и количественными методами решения экономических и технико-экономических задач.

### **2. МЕСТО ДИСЦИПЛИНЫ В СТРУКТУРЕ ОПОП ВО:**

Дисциплина «Инструментальные методы экономического анализа» относится обязательной части Блока 1 «Дисциплины (модули)» основной профессиональной образовательной программы по направлению подготовки «38.04.01 Экономика», направленность (профиль) «Экономика и управление на предприятиях минеральносырьевого комплекса» и изучается в третьем семестре магистратуры.

Предшествующими курсами, на которых непосредственно базируется дисциплина «Инструментальные методы экономического анализа» являются: «Методология научного исследования», «Микроэкономика (продвинутый уровень)», «Экономическая оценка и методы принятия инвестиционных решений».

Дисциплина «Инструментальные методы экономического анализа» является основополагающей для изучения следующих дисциплин: «Международный менеджмент в минерально-сырьевом комплексе», «Экономика инноваций», «Рынки минерального сырья и конкурентная политика», «Бизнес-моделирование на предприятиях минеральносырьевого комплекса» и др.

Особенностью дисциплины «Инструментальные методы экономического анализа» является формирование компетентного подхода по направлению подготовки «38.04.01

Экономика», необходимого при выполнении программ практик и подготовки выпускной квалификационной работы.

# **3. ПЛАНИРУЕМЫЕ РЕЗУЛЬТАТЫ ОБУЧЕНИЯ ПО ДИСЦИПЛИНЕ,**  СООТНЕСЕННЫЕ С ПЛАНИРУЕМЫМИ **ОБРАЗОВАТЕЛЬНОЙ ПРОГРАММЫ**

Процесс изучения дисциплины «Рынки капитала» направлен на формирование следующих компетенций:

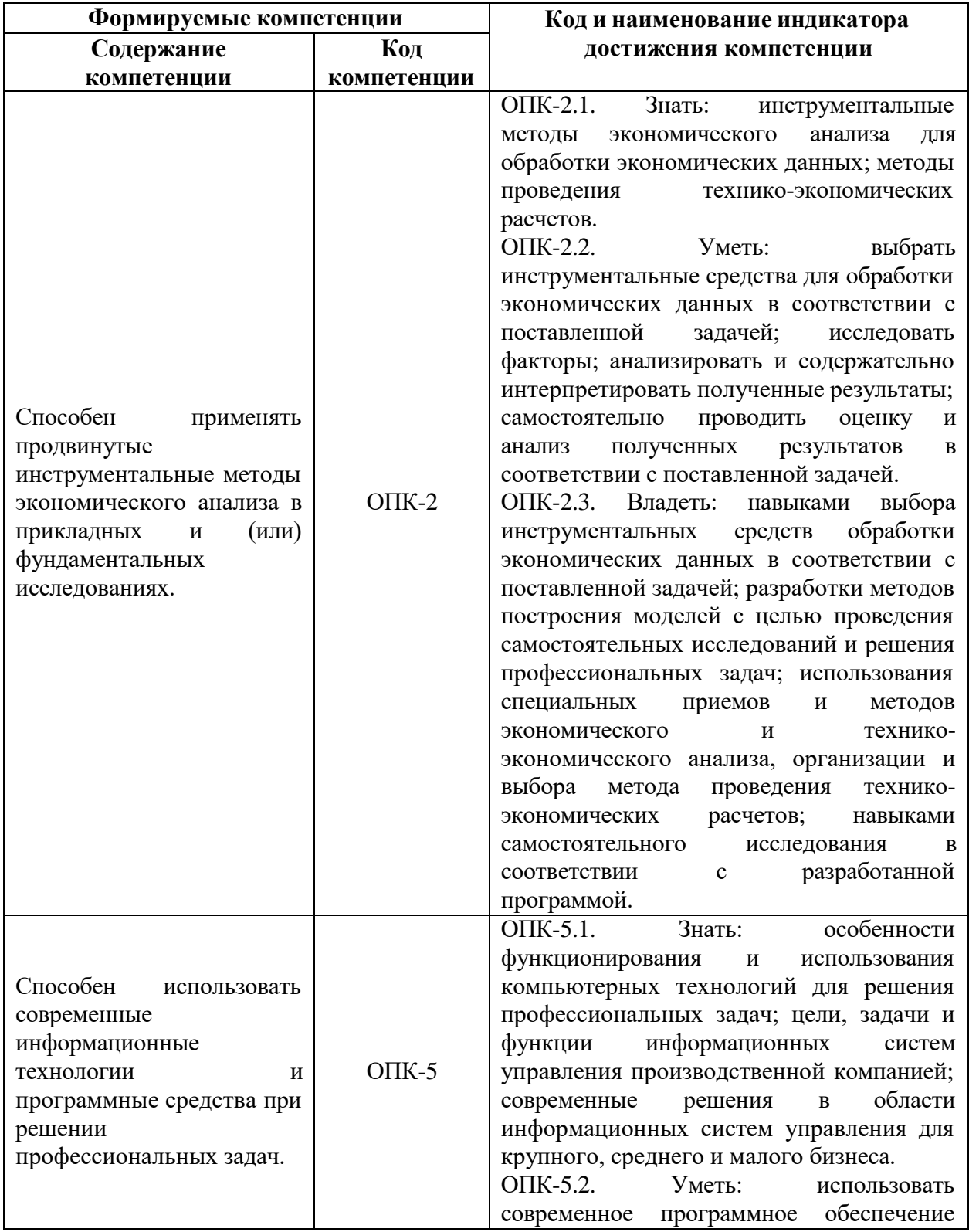

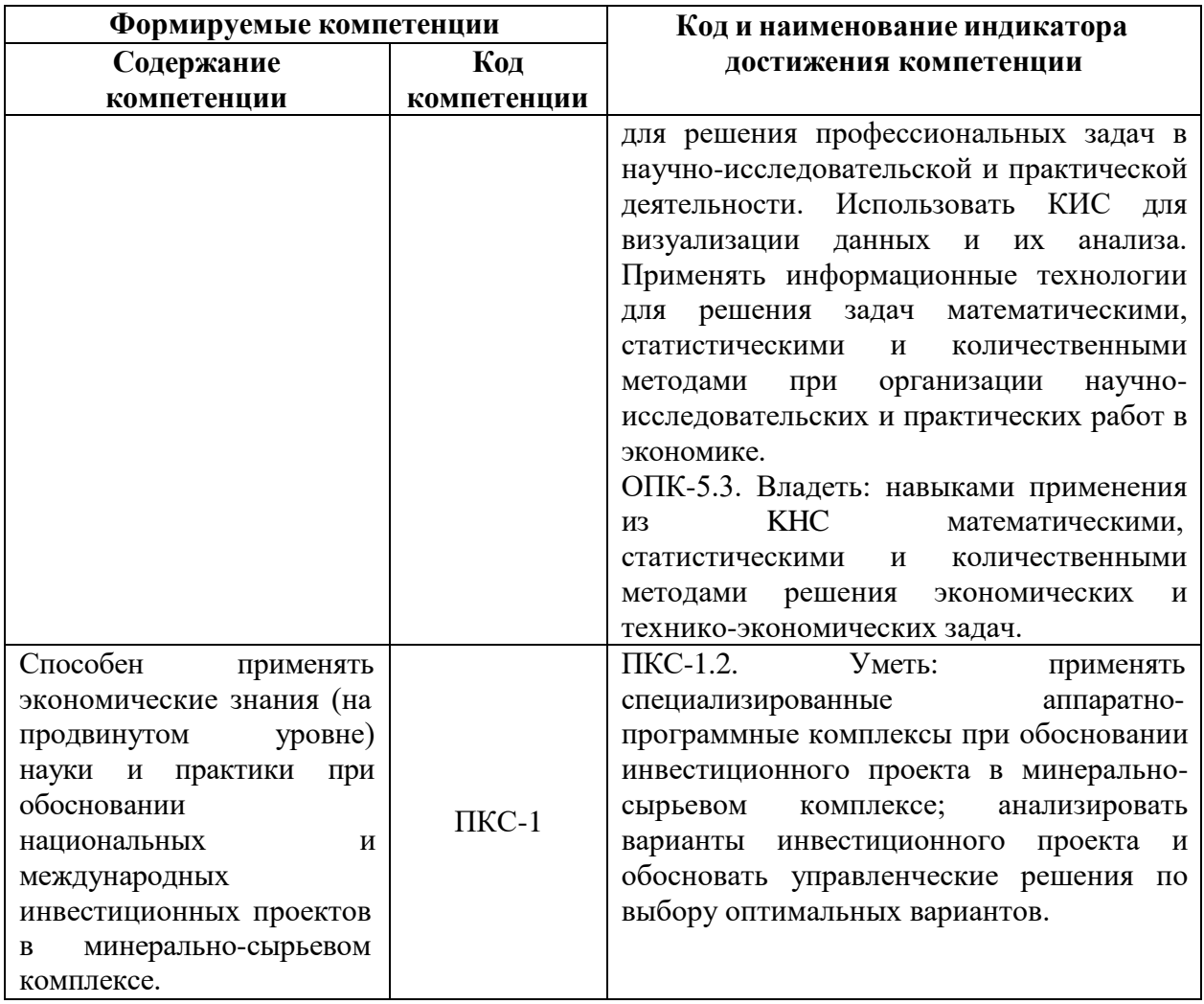

# 4. СТРУКТУРА И СОДЕРЖАНИЕ ДИСЦИПЛИНЫ

4.1. Объем дисциплины и виды учебной работы<br>Общая трудоемкость учебной дисциплины составляет 3,0 зачетные единицы, 108 ак. часа.

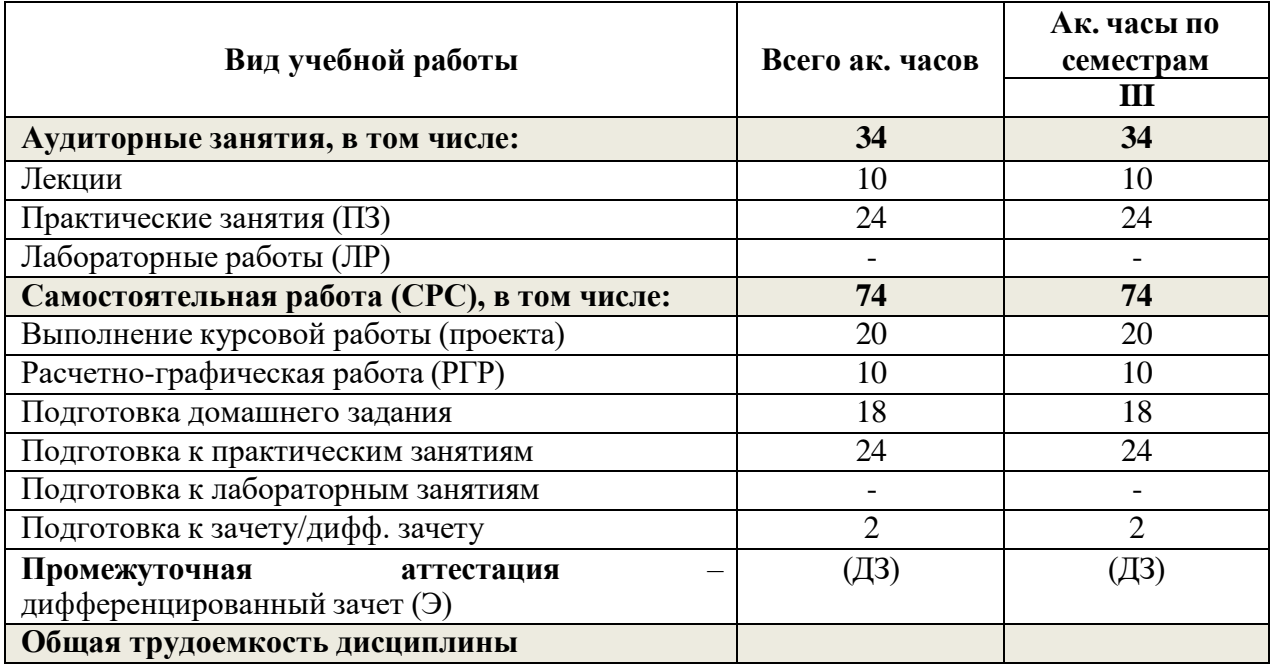

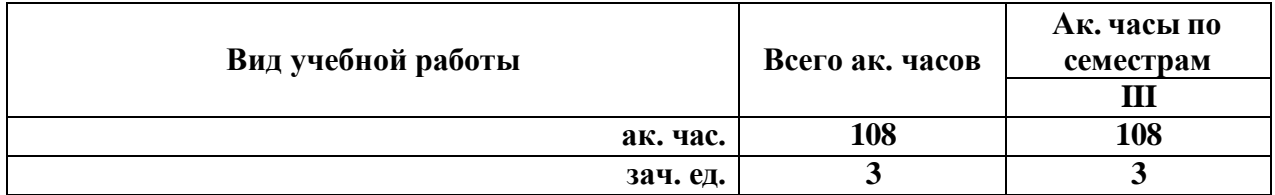

## **4.2. Содержание дисциплины**

Учебным планом предусмотрены: лекции, практические занятия и самостоятельная работа.

# **4.2.1. Разделы дисциплины и виды занятий**

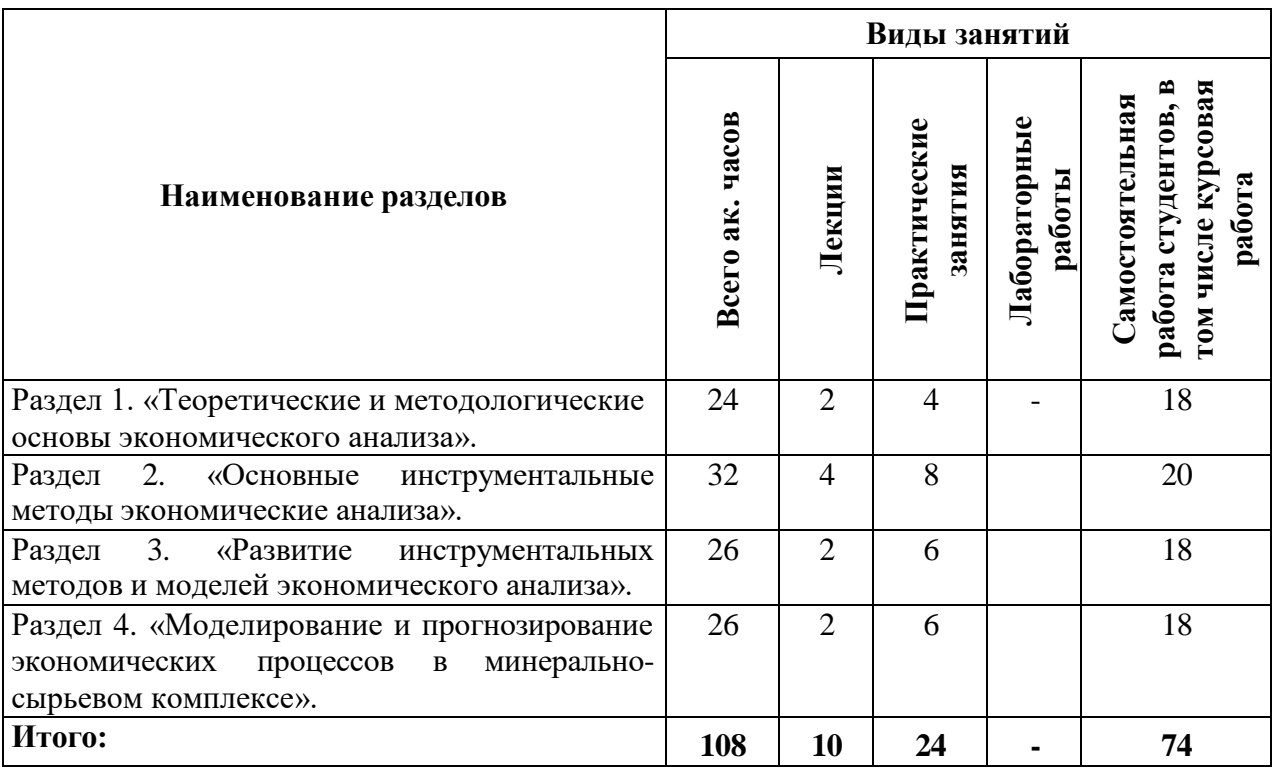

#### **4.2.2. Содержание разделов дисциплины**

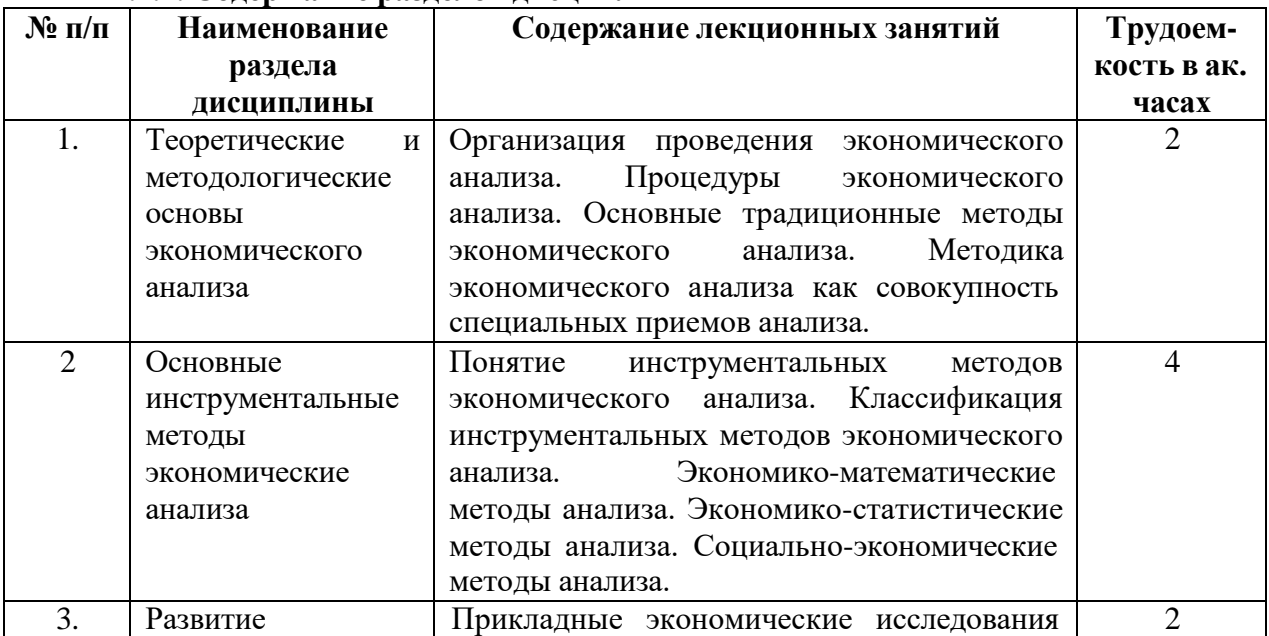

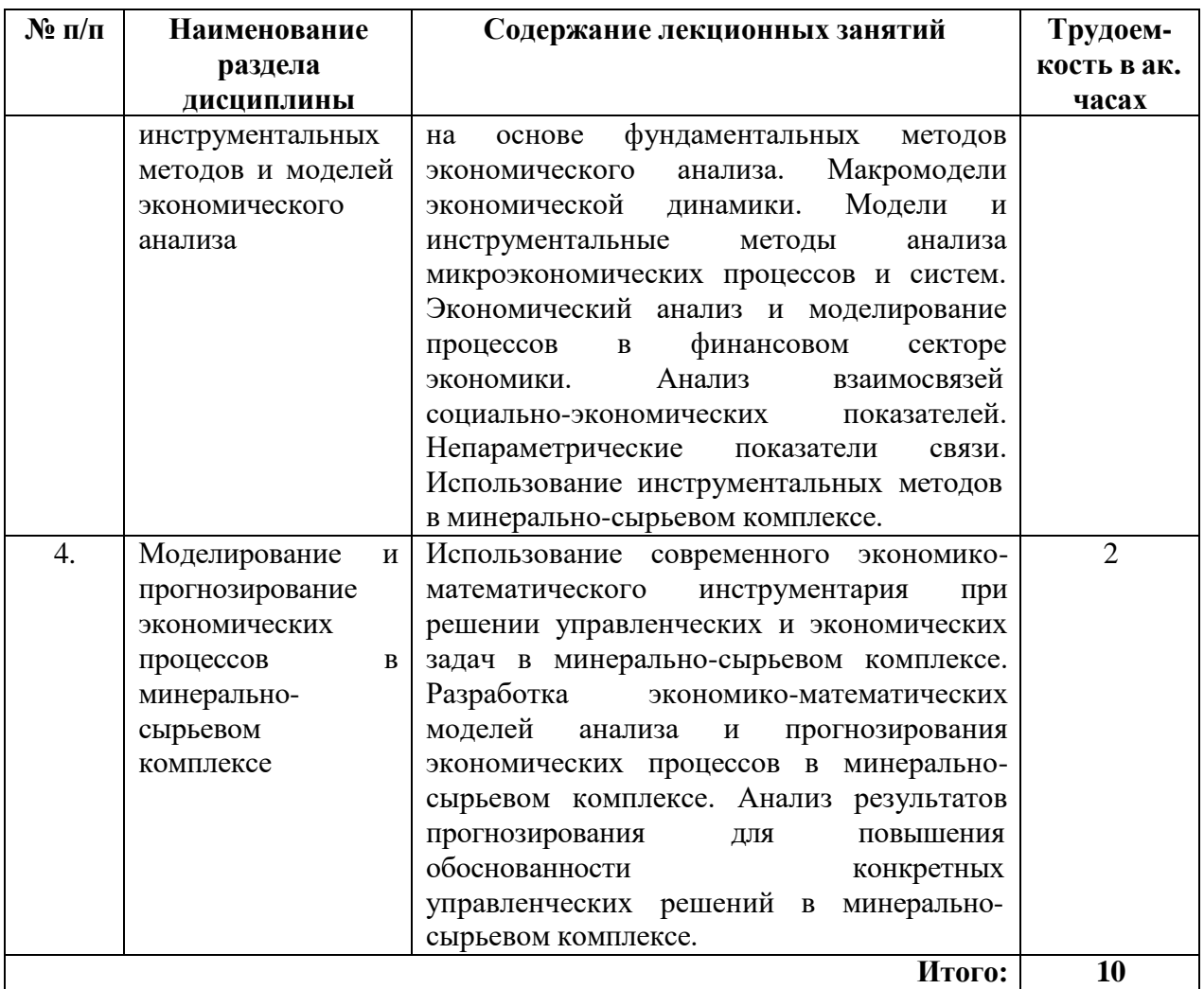

#### **4.2.3. Практические занятия**

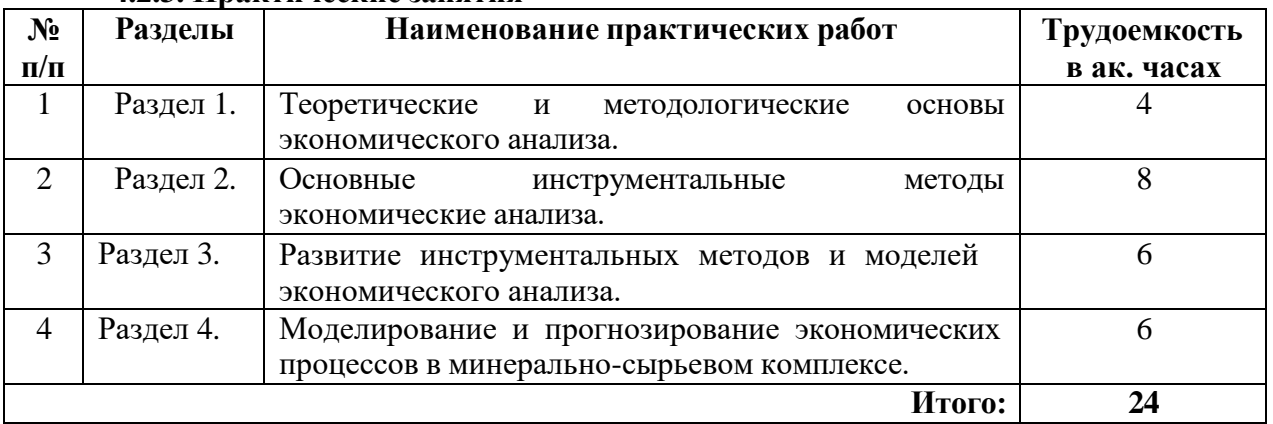

### **4.2.4. Лабораторные работы**

Лабораторные работы не предусмотрены

# **4.2.5. Курсовые работы (проекты)**

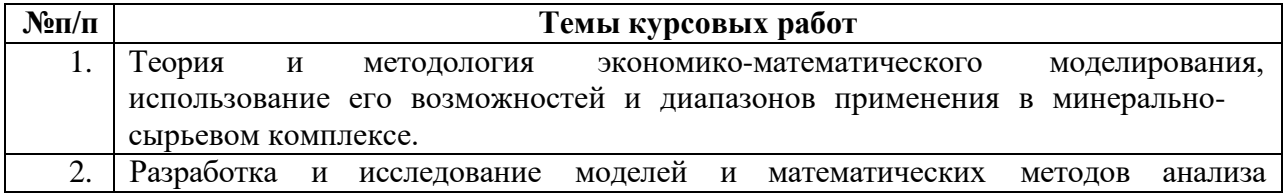

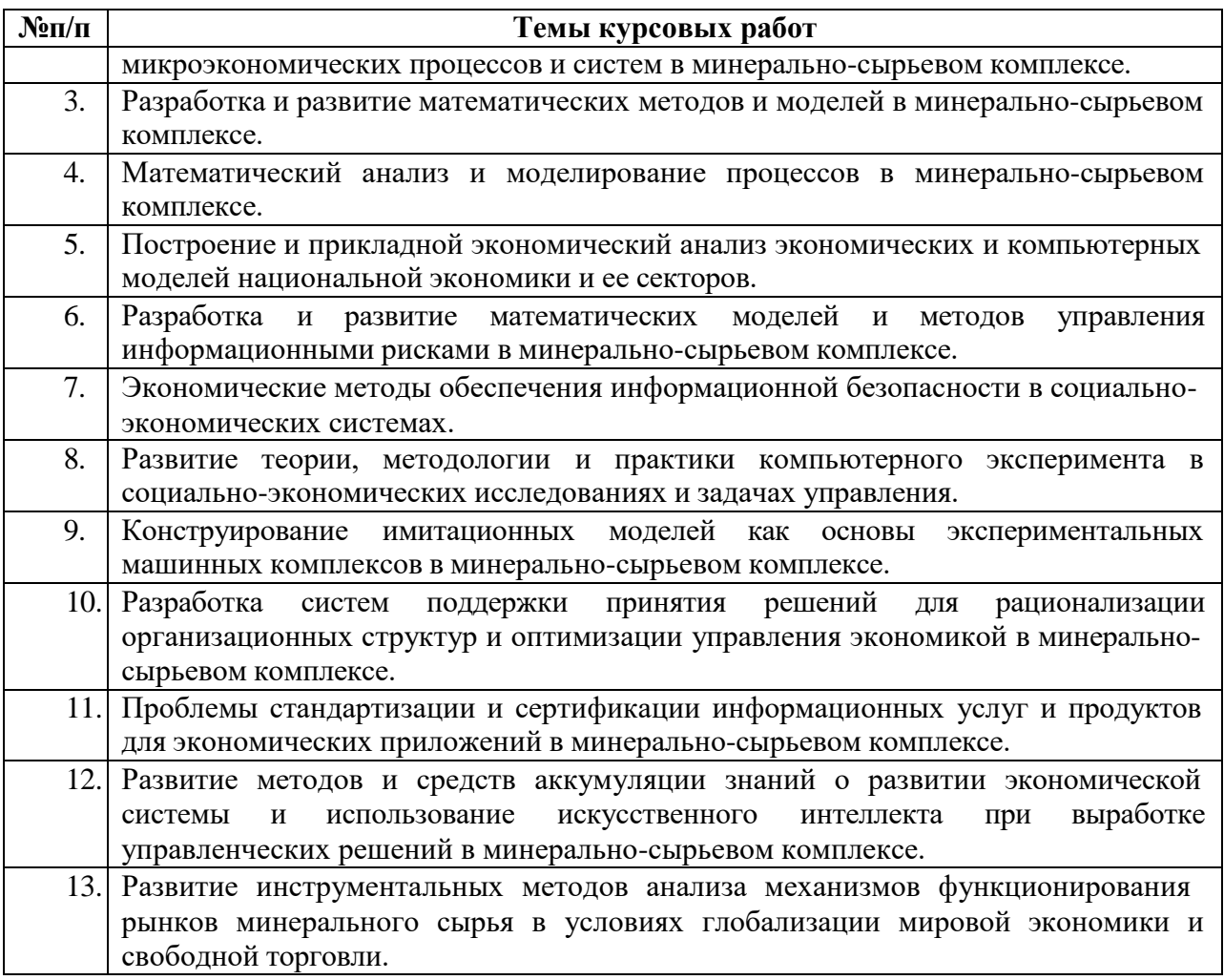

## **5. ОБРАЗОВАТЕЛЬНЫЕ ТЕХНОЛОГИИ**

В ходе обучения применяются:

**Лекции**, которые являются одним из важнейших видов учебных занятий и составляют основу теоретической подготовки обучающихся.

Цели лекционных занятий:

-дать систематизированные научные знания по дисциплине, акцентировать внимание на наиболее сложных вопросах дисциплины;

-стимулировать активную познавательную деятельность обучающихся, способствовать формированию их творческого мышления.

#### **Практические занятия.**

Цели практических занятий:

-совершенствовать умения и навыки решения практических задач.

Главным содержанием этого вида учебных занятий является работа каждого обучающегося по овладению практическими умениями и навыками профессиональной деятельности.

**Консультации** (текущая консультация, *накануне экзамена*) является одной из форм руководства учебной работой обучающихся и оказания им помощи в самостоятельном изучении материала дисциплины, в ликвидации имеющихся пробелов в знаниях, задолженностей по текущим занятиям, в подготовке письменных работ (проектов).

Текущие консультации проводятся преподавателем, ведущим занятия в учебной группе, научным руководителем и носят как индивидуальный, так и групповой характер.

**Самостоятельная работа обучающихся** направлена на углубление и закрепление знаний, полученных на лекциях и других занятиях, выработку навыков самостоятельного активного приобретения новых, дополнительных знаний, подготовку к предстоящим

учебным занятиям и промежуточному контролю.

**Курсовая работа** позволяет обучающимся развить навыки научного поиска.

# **6. ОЦЕНОЧНЫЕ СРЕДСТВА ДЛЯ ТЕКУЩЕГО КОНТРОЛЯ УСПЕВАЕМОСТИ, ПРОМЕЖУТОЧНОЙ АТТЕСТАЦИИ ПО ИТОГАМ ОСВОЕНИЯ ДИСЦИПЛИНЫ**

### *6.1. Оценочные средства для самостоятельной работы и текущего контроля успеваемости*

**Раздел 1.** *Теоретические и методологические основы экономического анализа.*

- 1. Организация проведения экономического анализа.
- 2. Принципы экономического анализа.
- 3. Процедуры экономического анализа.
- 4. Основные традиционные методы экономического анализа.
- 5. Методика экономического анализа.

**Раздел 2.** *Основные инструментальные методы экономические анализа.*

- 1. Понятие инструментальных методов экономического анализа.
- 2. Классификация инструментальных методов экономического анализа.
- 3. Экономико-математические методы анализа.
- 4. Экономико-статистические методы анализа.
- 5. Социально-экономические методы анализа.

**Раздел 3.** *Развитие инструментальных методов и моделей экономического анализа.*

- 1. Прикладные экономические исследования на основе фундаментальных методов экономического анализа.
- 2. Макромодели экономической динамики.
- 3. Модели и инструментальные методы анализа микроэкономических процессов и систем.
- 4. Экономический анализ и моделирование процессов в финансовом секторе экономики.
- 5. Использование инструментальных методов в минерально-сырьевом комплексе.

**Раздел 4.** *Моделирование и прогнозирование экономических процессов в минеральносырьевом комплексе.*

- 1. Использование современного экономико-математического инструментария при решении управленческих и экономических задач в минерально-сырьевом комплексе.
- 2. Разработка экономико-математических моделей анализа и прогнозирования экономических процессов в минерально-сырьевом комплексе.
- 3. Основные направления моделирования экономических процессов в минеральносырьевом комплексе.
- 4. Развитие моделирования экономических процессов в минерально-сырьевом комплексе.
- 5. Анализ результатов прогнозирования для повышения обоснованности конкретных управленческих решений в минерально-сырьевом комплексе.

#### *6.2. Оценочные средства для проведения промежуточной аттестации (зачета) 6.2.1. Примерный перечень вопросов/заданий к экзамену (по дисциплине):*

- 1. Какие основные принципы экономического анализа Вы можете представить?
- 2. Какие основные и дополнительные процедуры экономического анализа Вы можете назвать?
- 3. Какие традиционные методы экономического анализа Вы можете назвать?
- 4. В чем отличие количественных методов экономического анализа от качественных?
- 5. Какие качественные методы экономического анализа Вы можете назвать?
- 6. Какие количественные методы экономического анализа Вы можете назвать?
- 7. В каких случаях используется балансовый метод в экономическом анализе?
- 8. Какие способы табличного и графического представления аналитических данных Вы можете назвать?
- 9. Какие инструментальные методы экономического анализа Вы знаете?
- 10. Какие классификации инструментальных методов экономического анализа Вы знаете?
- 11. В чем особенность экономико-математических методов экономического анализа?
- 12. Какие особенности экономико-статистических методов экономического анализа Вы можете назвать?
- 13. Каковы предпосылки о свойствах отклонений зависимой переменной от теоретической линии регрессии?
- 14. В каких случаях используются относительные и средние величины в экономическом анализе?
- 15. В каких случаях используются социально-экономические методы экономического анализа?
- 16. Какие фундаментальные методы анализа используются в прикладных исследованиях?
- 17. Какие экономико-математические модели используются при прогнозировании социально-экономических явлений?
- 18. Какие инструментальные методы экономического анализа используются в финансовом секторе?
- 19. Какие особенности применения производственных функций в макро- и микроэкономике?
- 20. Какие методы сведения многокритериальной задачи к однокритериальной Вы можете назвать?
- 21. Какие методы сетевого планирования и управления Вы можете назвать?
- 22. Какие методы формирования интегральных показателей Вы можете назвать?
- 23. Какие методы принятия инвестиционно-финансовых программных решений в условиях определенности Вы можете назвать?
- 24. Какие особенности использования инструментальных методов в минеральносырьевом комплексе?
- 25. Какие место и роль моделирования в социально-экономических исследованиях?
- 26. Какие прогнозные модели результатов деятельности предприятия Вы можете назвать?
- 27. В чем заключаются основы построения и использования аналитических моделей в экономике?
- 28. В чем заключаются основы инвестиционного моделирования?
- 29. Как осуществляется прогнозирование экономических показателей с использованием моделей линейной регрессии?
- 30. Какие показатели характеризуют независимость отклонений зависимой переменной от линии регрессии? Как осуществляется проверка этой независимости?
- 31. Что такое многосвязная динамическая система?
- 32. Почему трехсекторная модель экономики является многосвязной нелинейной динамической системой?
- 33. Какие экономико-математические модели и методы в исследовании производственно-экономических и финансовых ситуаций Вы можете назвать?
- 34. Какие методы исследования операций и область их применения для решения задач управления социально-экономическими системами Вы можете назвать?
- 35. Какие методы многокритериальной оценки альтернатив Вы можете назвать?
- 36. Какие методы обработки экспертной информации, оценка согласованности мнений экспертов Вы можете назвать?

# 6.2.2. Примерные тестовые задания к дифференцированному зачету

Вариант №1

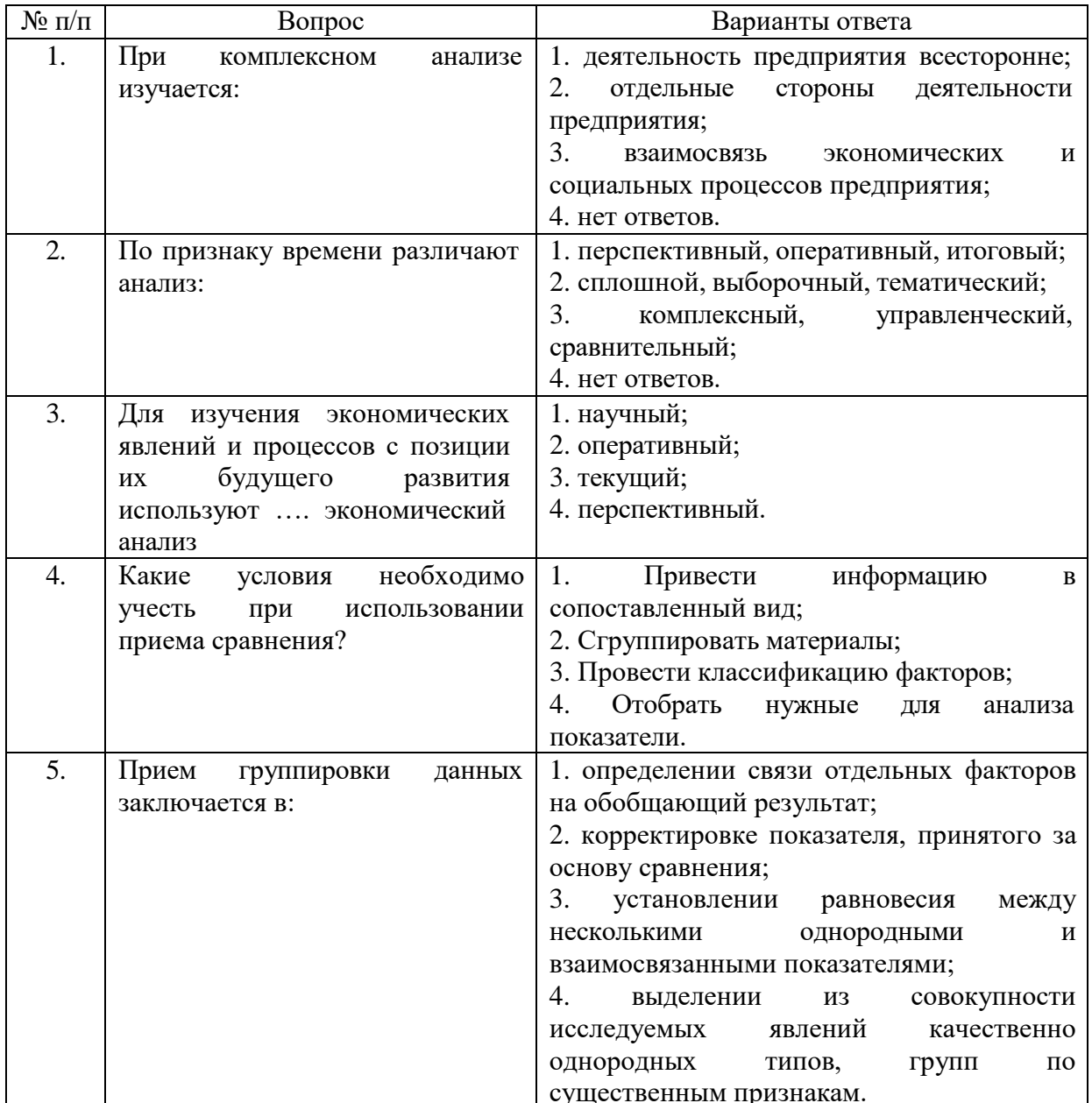

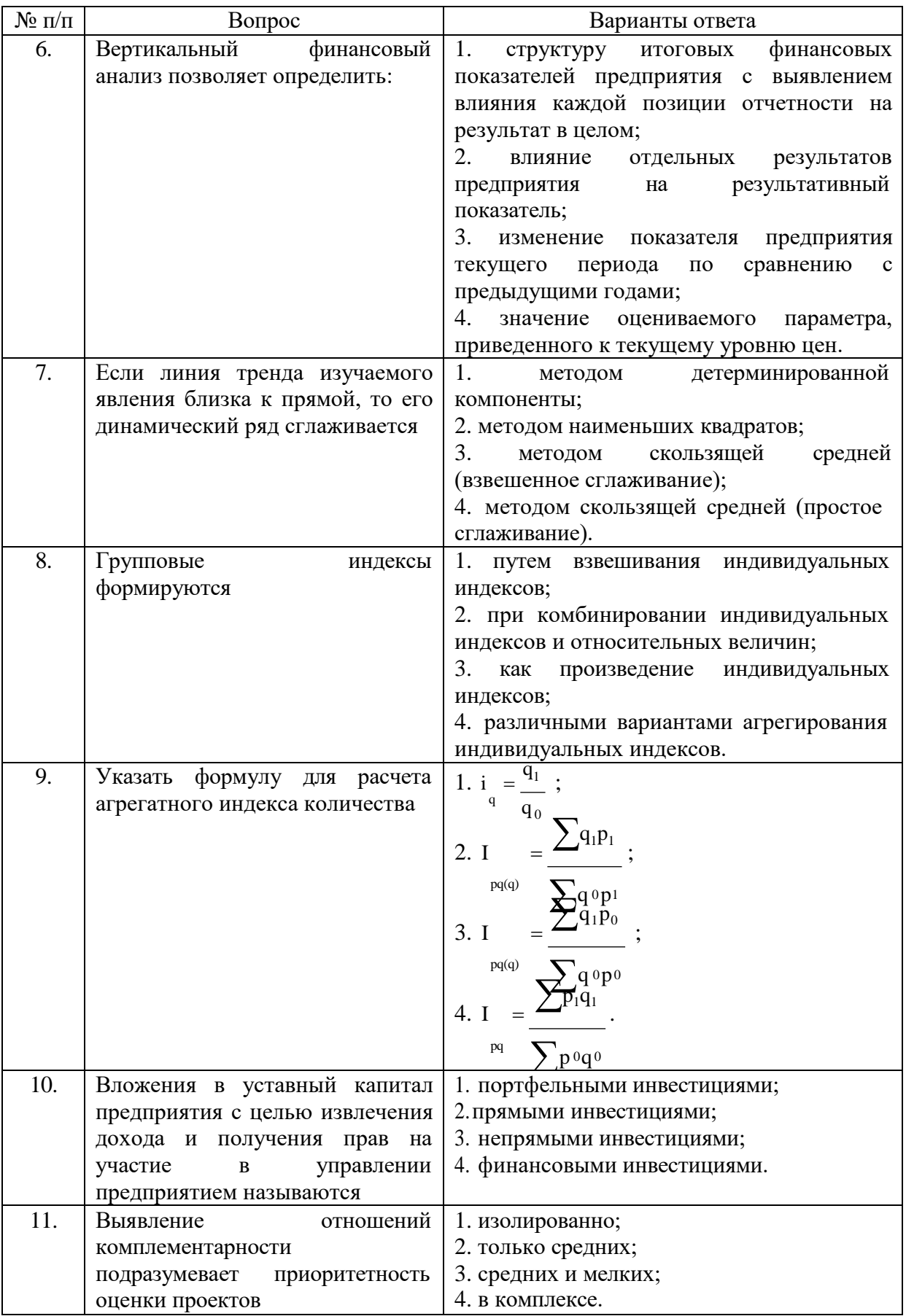

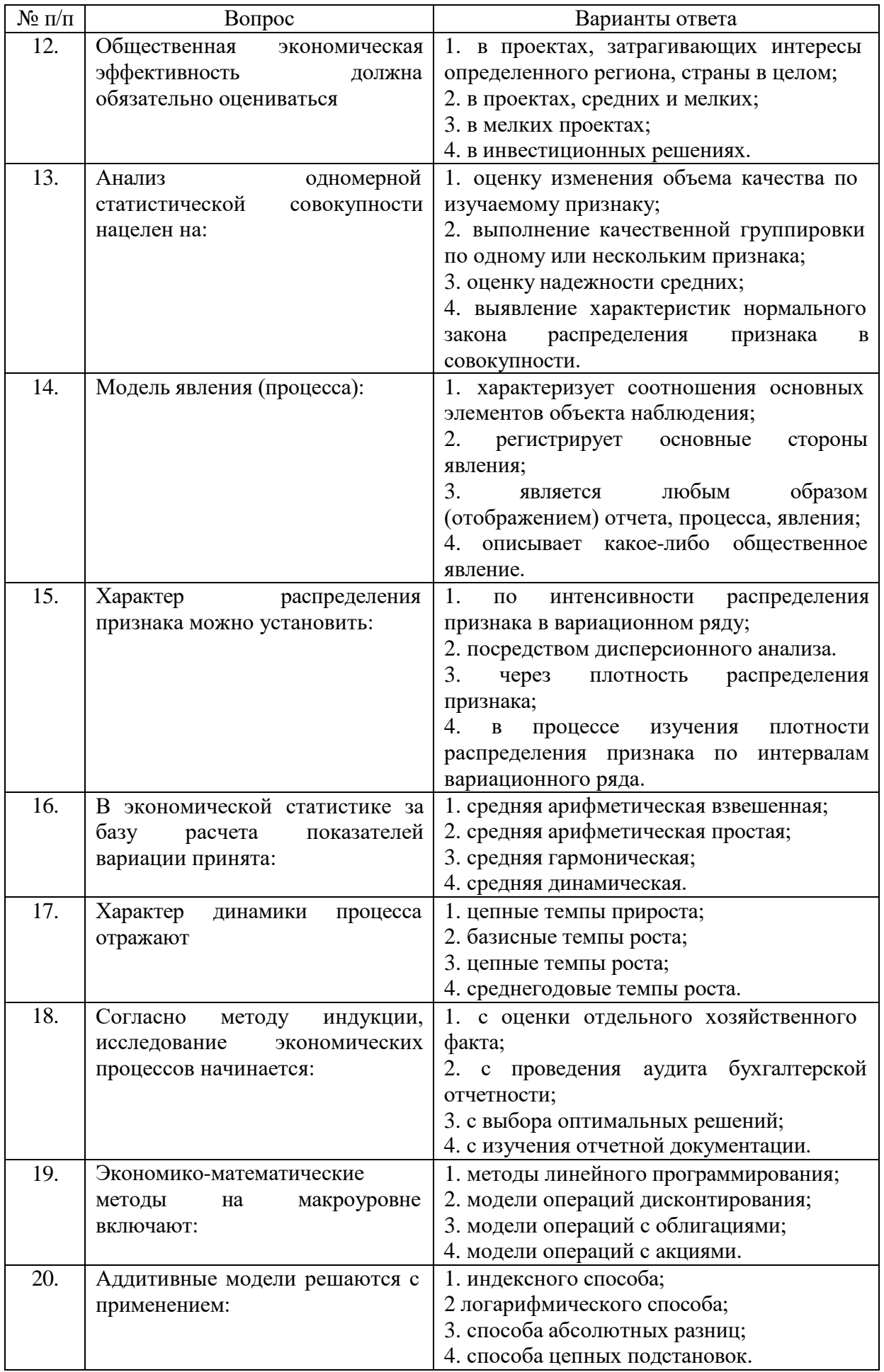

Вариант №2

| $N_2$     | Вопрос                                                                                   | Варианты ответа                                                                                                    |  |
|-----------|------------------------------------------------------------------------------------------|----------------------------------------------------------------------------------------------------|--|
| $\Pi/\Pi$ |                                                                                          |                                                                                                    |  |
| 1.        | Отличительная<br>черта<br>оперативного<br>анализа<br>состоит:                            | 1. в использовании натуральных показателей;<br>2. в использовании стоимостных показателей;<br>3. в использовании натуральных и стоимостных<br>показателей;<br>4. нет ответов.                                                                                                    |  |
| 2.        | При<br>тематическом<br>анализе<br>изучается:                                             | 1. деятельность предприятия всесторонне;<br>2. отдельные стороны деятельности предприятия;<br>3.<br>экономических,<br>взаимосвязь<br>технических,<br>социальных и других процессов предприятия.<br>4. нет ответов.                                                                                   |  |
| 3.        | $\Pi$ <sub>o</sub><br>функциональному<br>признаку выделяют анализ:                       | 1. управленческий, маркетинговый, финансовый;<br>2. сравнительный, текущий, систематический;<br>3. предварительный, сплошной, комплексный;<br>4. нет ответа.                                                                                                    |  |
| 4.        | информация<br>Статистическая<br>характеризуется                                          | 1. как результат статистического наблюдения;<br>2.<br>исходными<br>статистического<br>данными<br>наблюдения;<br>3.<br>качественными<br>цифровыми<br>данными<br>$\mathbf{O}$<br>сущности явления общественной жизни;<br>4. как информация об объекте наблюдения.                                      |  |
| 5.        | Перспективный<br>анализ<br>направлен на                                                  | 1.<br>изучение<br>причин<br>отклонения<br><b>OT</b><br>запланированного хода деятельности;<br>2. выявление факторов экономических процессов;<br>3. изучение закономерностей развития экономики;<br>4. выявление тенденций развития экономики.                                                        |  |
| 6.        | Синтез - это                                                                             | обеспечение<br>1.<br>отношений<br>социального<br>партнерства;<br>2. установление связи со сферой самовыражения и<br>самоутверждения человека;<br>выявление связей и<br>3.<br>зависимостей<br>между<br>частями изучаемого предмета;<br>4. разложение на составные части исследуемого<br>предмета.     |  |
| 7.        | Основным<br>условием<br>надежности<br>системы<br>взаимосвязанных<br>индексов<br>является | 1. грамотная «привязка» качественных признаков к<br>количественным;<br>2.<br>правильное<br>ранжирование<br>качественных<br>признаков;<br>3.<br>правильное ранжирование<br>количественных<br>признаков;<br>4. соответствие начального и конечного индексов<br>системы индексам количества и качества. |  |
| 8.        | Выбор способа построения<br>системы<br>взаимосвязанных<br>индексов ограничен:            | 1. составом общего (комплексного) признака;<br>2. соотношением количественных и качественных<br>признаков в общем (комплексном) признаке;<br>3.<br>условиями ранжирования<br>количественных<br>признаков;<br>общим<br>4.<br>числом<br>формирующих<br>признаков,<br>индексируемый.                    |  |

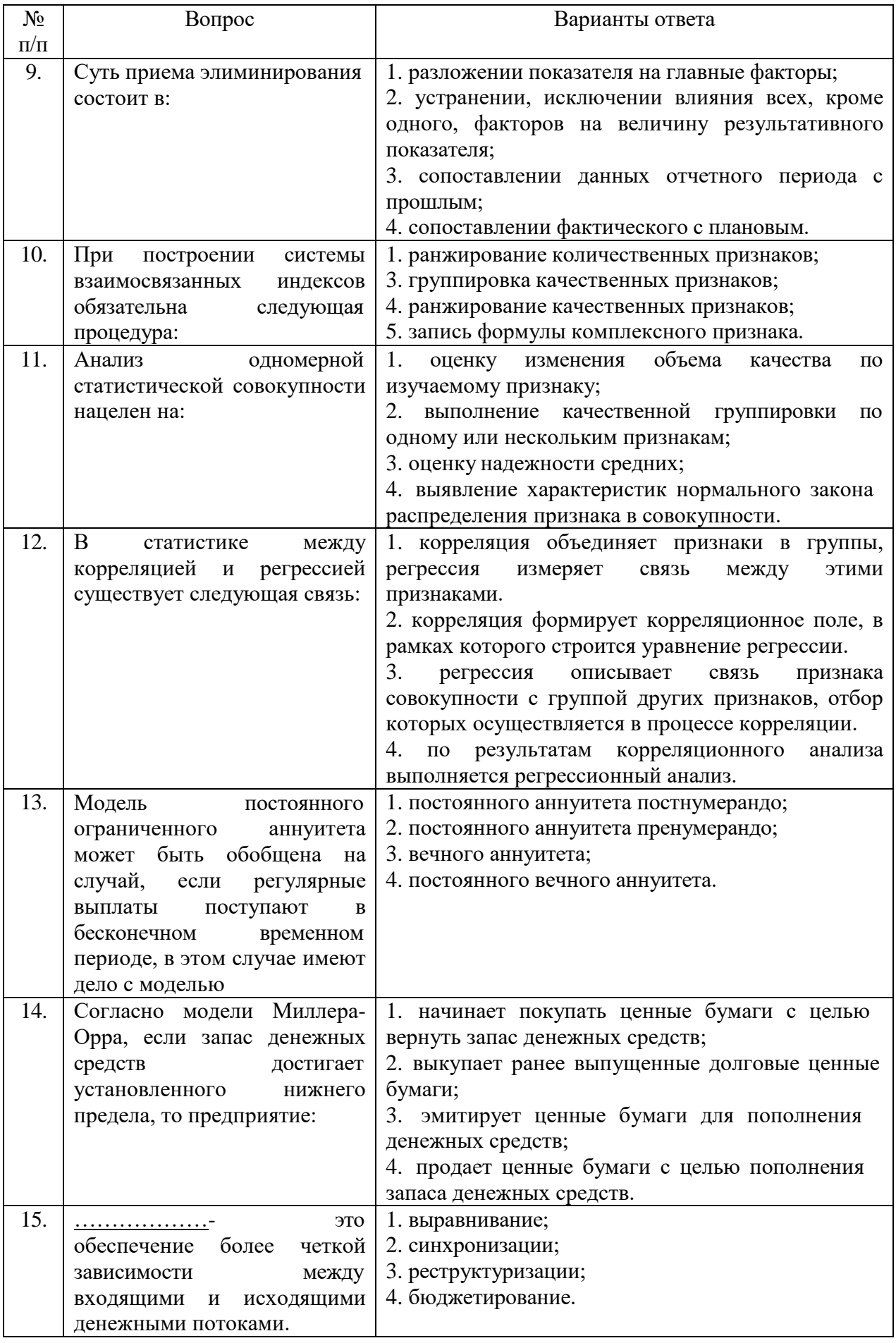

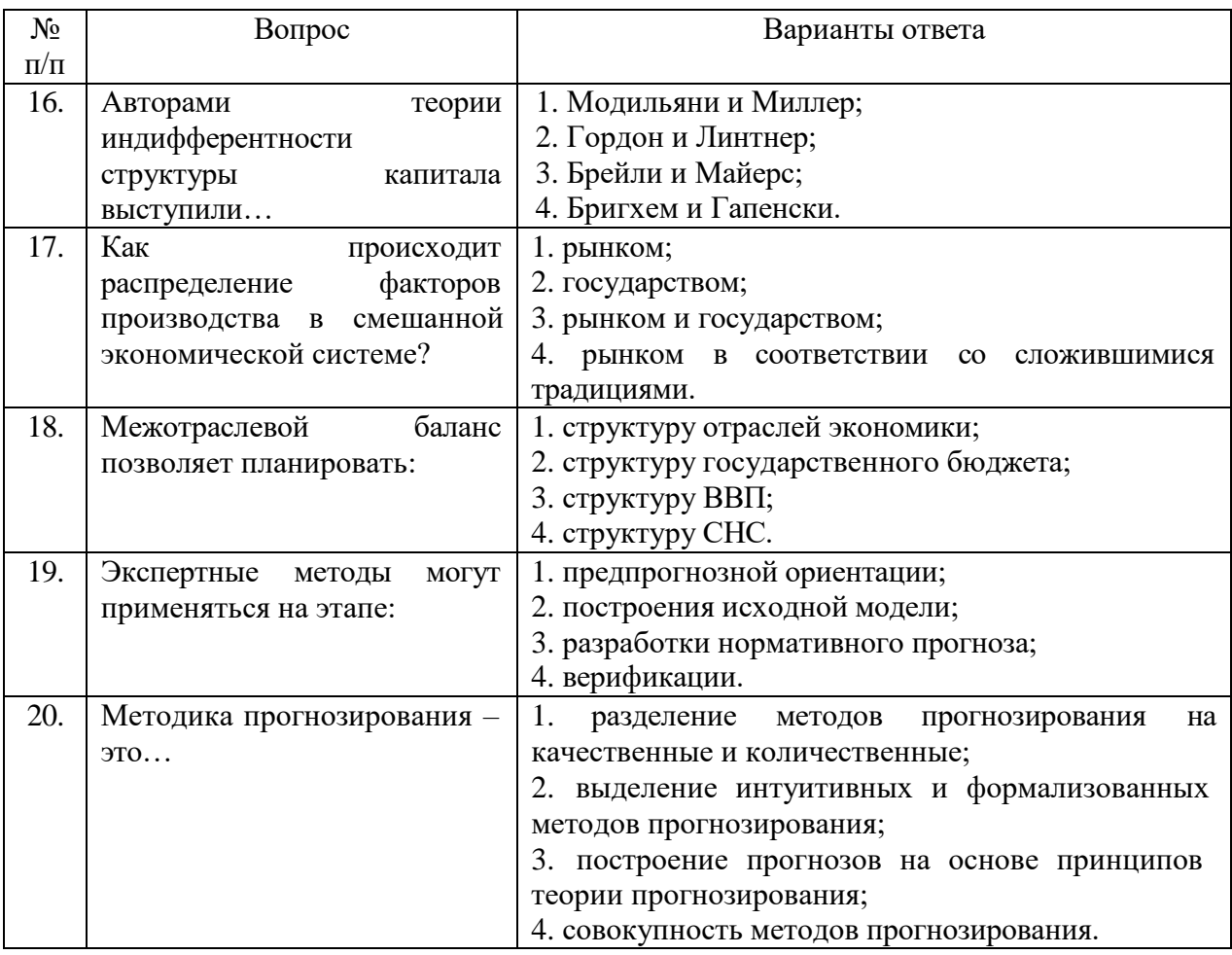

# Вариант №3

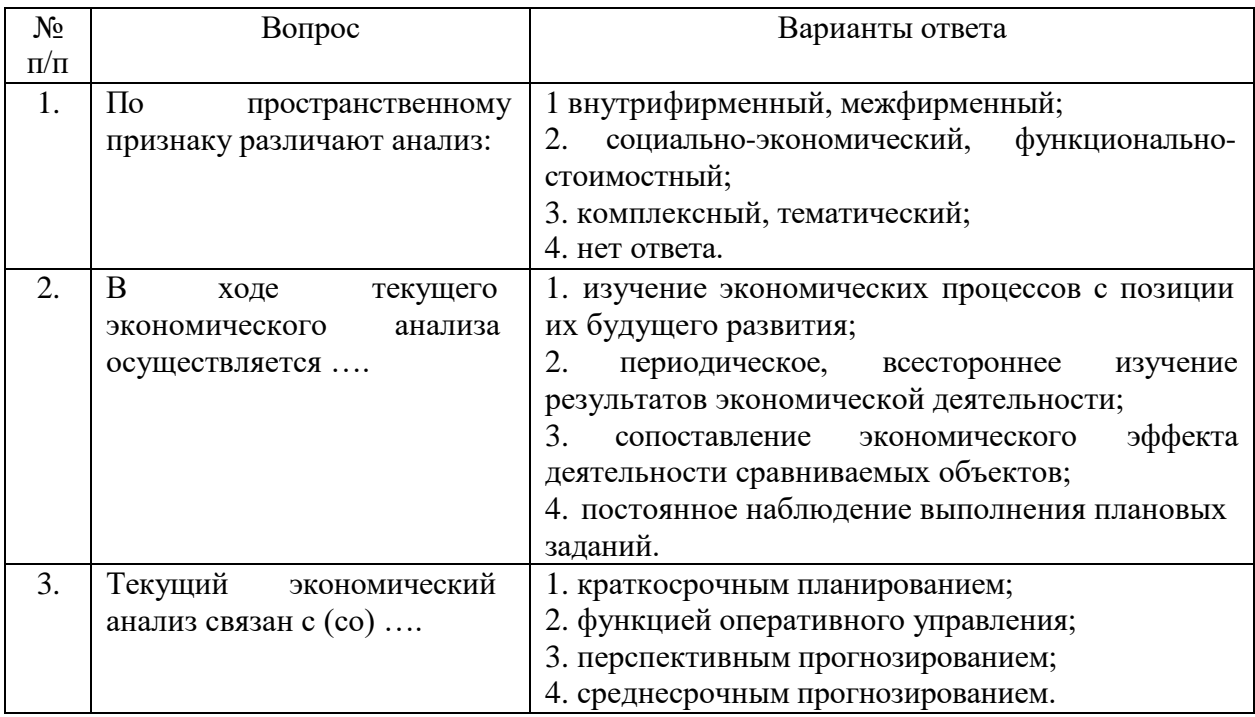

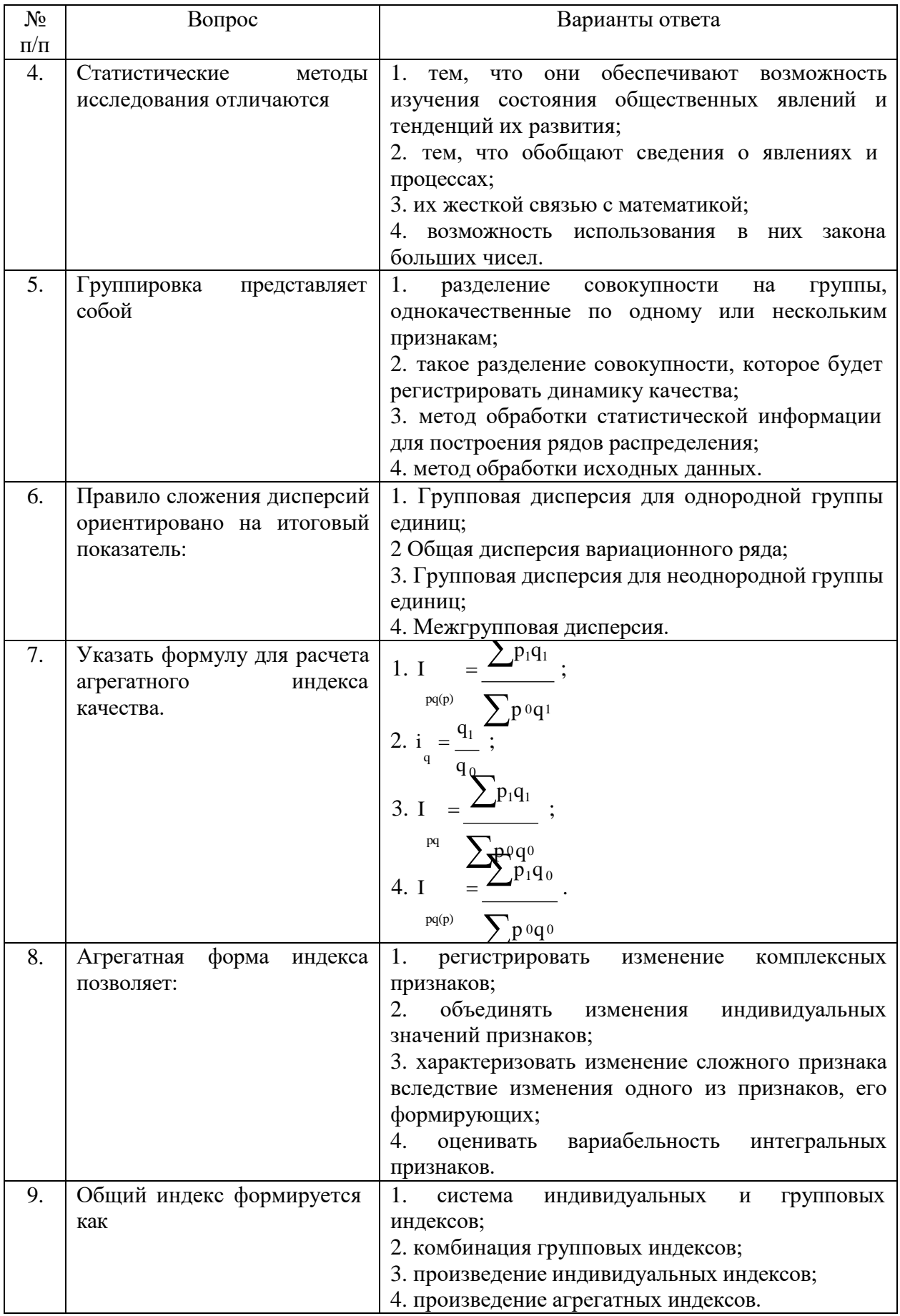

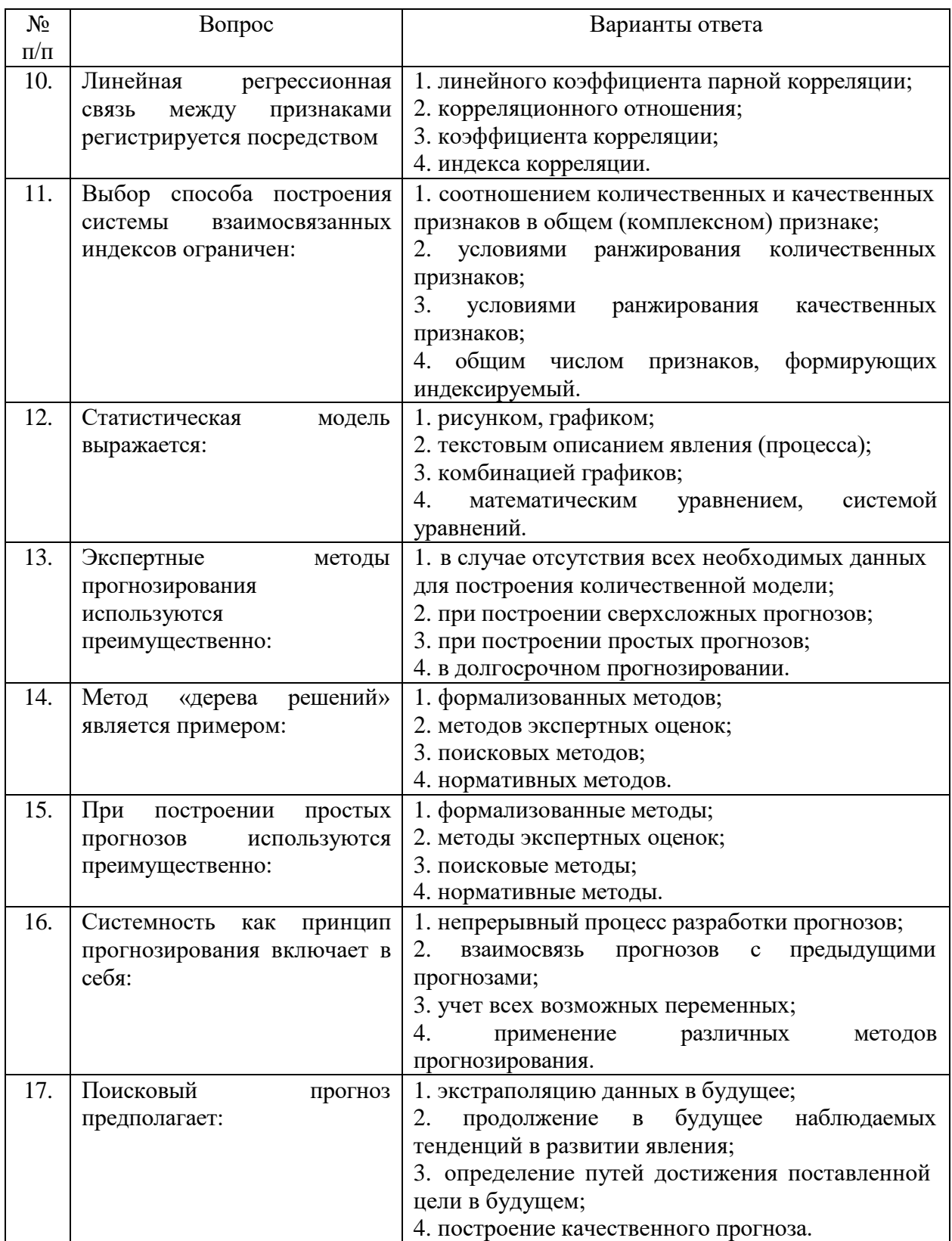

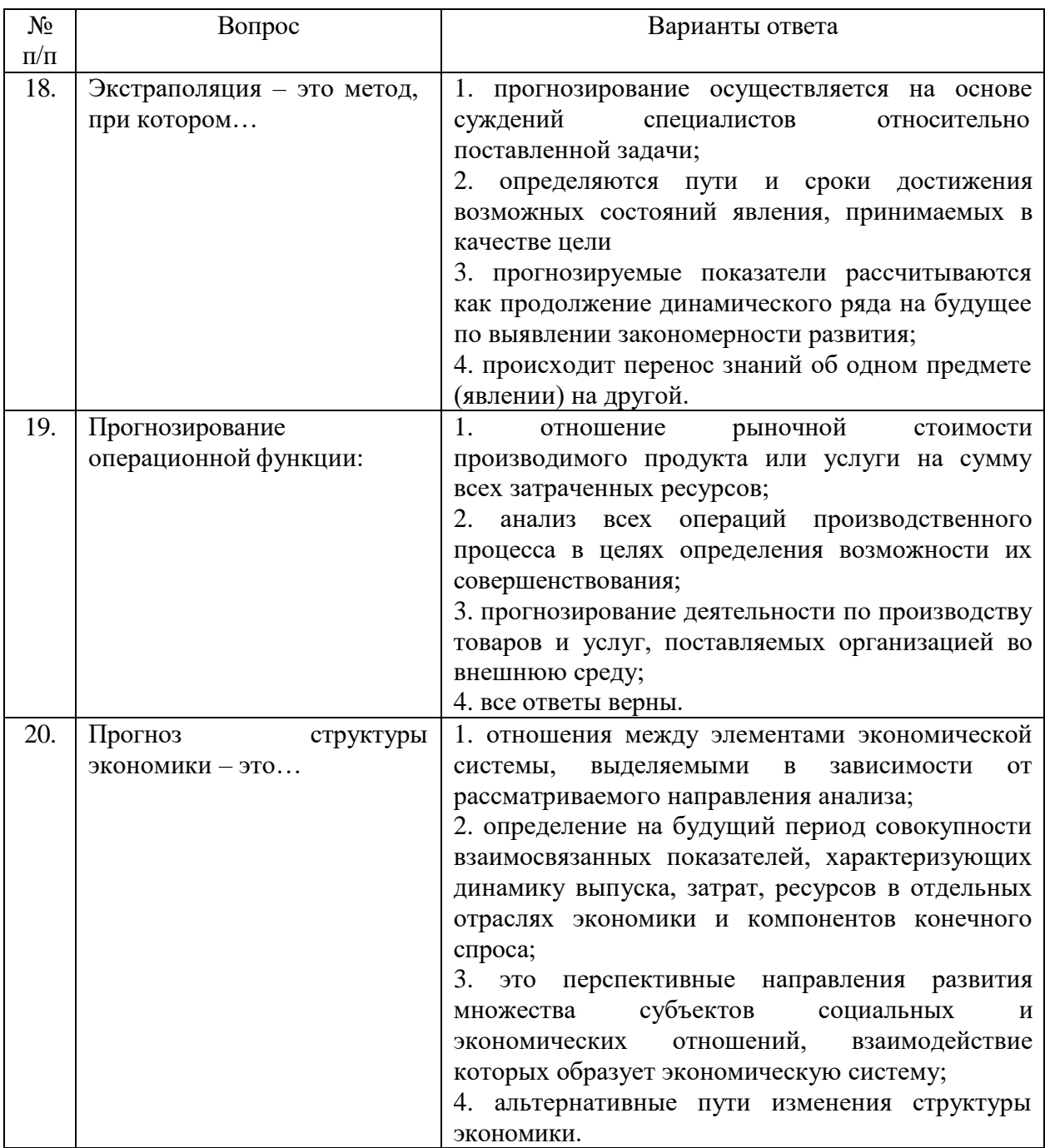

6.3. Описание показателей и критериев контроля успеваемости, описание шкал оценивания

6.3.1. Критерии оценок промежуточной аттестации (дифференцированного зачета)

Примерная шкала оценивания знаний по вопросам/выполнению заданий дифференцированного зачета:

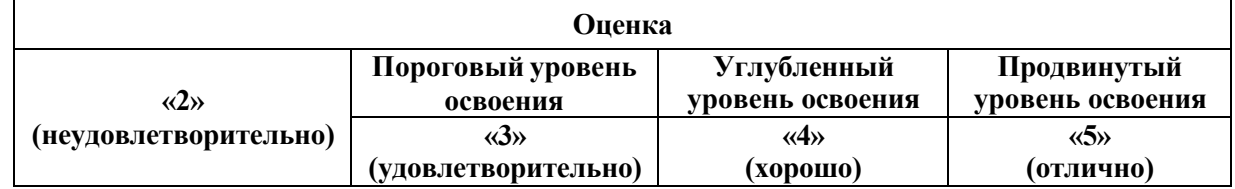

| Посещение менее 50 %<br>лекционных и<br>практических занятий                                                  | Посещение не менее<br>60 % лекционных и<br>практических занятий                                                                           | Посещение не менее<br>70 % лекционных и<br>практических<br>занятий                                                                         | Посещение не<br>менее 85 %<br>лекционных и<br>практических<br>занятий                                                                                        |
|----------------------------------------------------------------------------------------------------|----------------------------------------------------------------------------------------------------|----------------------------------------------------------------------------------------------------|----------------------------------------------------------------------------------------------------|
| Студент не знает<br>значительной части<br>материала, допускает<br>существенные ошибки в<br>ответах на вопросы | Студент<br>поверхностно знает<br>материал основных<br>разделов и тем<br>учебной дисциплины,<br>допускает неточности<br>в ответе на вопрос | Студент хорошо<br>знает материал,<br>грамотно и по<br>существу излагает<br>его, допуская<br>некоторые<br>неточности в ответе<br>на вопрос. | Студент в полном<br>объёме знает<br>материал,<br>грамотно и по<br>существу излагает<br>его, не допуская<br>существенных<br>неточностей в<br>ответе на вопрос |
| Не умеет находить<br>решения большинства<br>предусмотренных<br>программой обучения<br>заданий                 | Иногда находит<br>решения,<br>предусмотренные<br>программой обучения<br>заданий                                                           | Уверенно находит<br>решения,<br>предусмотренные<br>программой<br>обучения заданий                                                          | Безошибочно<br>находит<br>решения,<br>предусмотренные<br>программой<br>обучения заданий                                                                      |
| Большинство<br>предусмотренных<br>программой обучения<br>заданий не выполнено                                 | Предусмотренные<br>программой обучения<br>задания выполнены<br>удовлетворительно                                                          | Предусмотренные<br>программой<br>обучения задания<br>успешно выполнены                                                                     | Предусмотренные<br>программой<br>обучения задания<br>успешно<br>выполнены                                                                                    |

*Примерная шкала оценивания знаний в тестовой форме:*

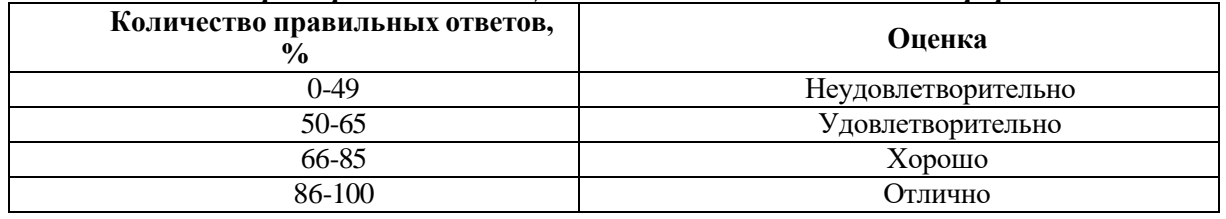

## **6.3.4. Описание шкалы и критериев оценивания для проведения промежуточной аттестации в форме защиты курсовой работы**

Студент выполняет курсовую работу / курсовой проект в соответствии с графиком, принятым на заседании кафедры. Оценка может быть снижена за несоблюдение установленного кафедрой графика.

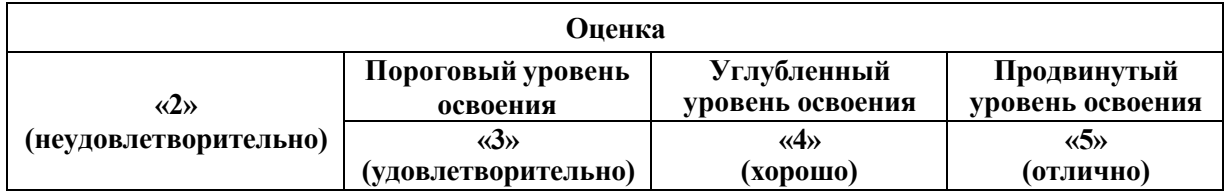

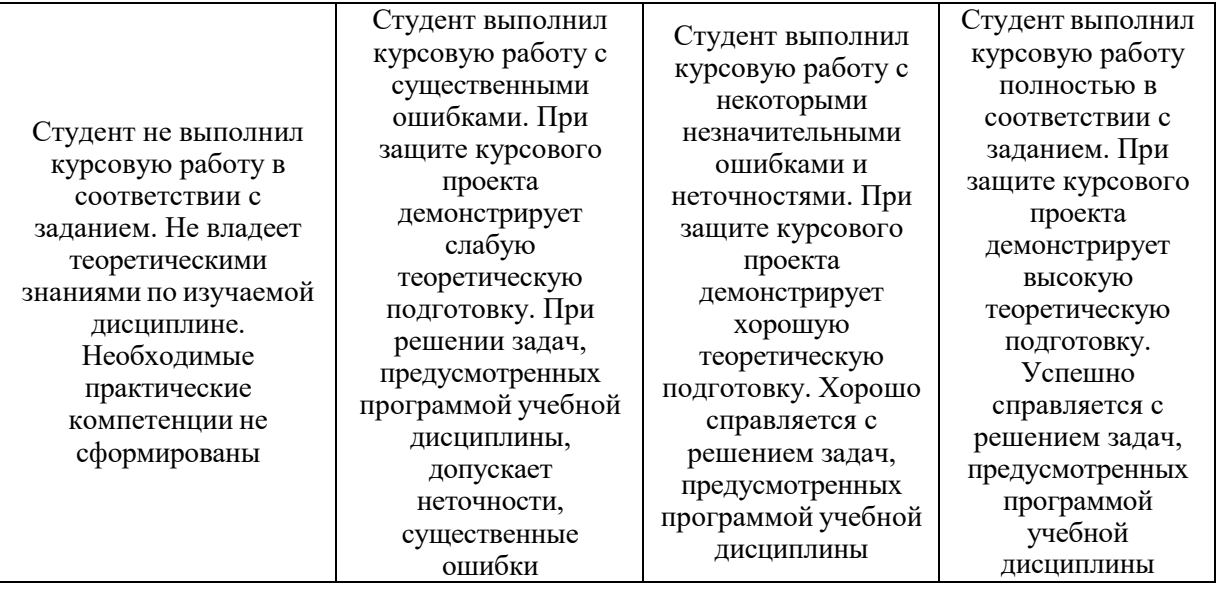

## **7. УЧЕБНО-МЕТОДИЧЕСКОЕ И ИНФОРМАЦИОННОЕ ОБЕСПЕЧЕНИЕ ДИСЦИПЛИНЫ**

### **7.1. Рекомендуемая литература**

#### **7.1.1. Основная литература**

1. Беилин И. Л. Моделирование инновационного производственного развития нефтегазовых регионов: монография [Электронный ресурс] / И. Л. Беилин. — Москва: ИНФРА-М, 2021. — 243 с. Режим доступа: [https://znanium.com/catalog/product/1090340.](https://znanium.com/catalog/product/1090340)

2. Кремер Н. Ш. Эконометрика: учебник и практикум для академического бакалавриата / Н. Ш. Кремер, Б. А. Путко ; под редакцией Н. Ш. Кремера. — 4-е изд., испр. и доп. — Москва: Издательство Юрайт, 2019. — 308 с. Режим доступа: https://urait.ru/bcode/426241.

3. Матвеева Л. Г. Экономико-математические методы и модели в управлении инновациями: учебное пособие / Л. Г. Матвеева; Министерство науки и высшего образования Российской Федерации, Южный федеральный университет. – Ростов-на-Дону ; Таганрог : Южный федеральный университет, 2018. – 205 с.: ил. Режим доступа: https://biblioclub.ru/index.php?page=book&id=499761.

4. Мелкумов, Я. С. Социально-экономическая статистика: учебное пособие / Я.С. Мелкумов. — 2-е изд., перераб. и доп. — Москва : ИНФРА-М, 2020. — 186 с. Режим доступа: https://znanium.com/catalog/product/1092381

5. Эконометрика и эконометрическое моделирование: учебник [Электронный ресурс] / Л.О. Бабешко, М.Г. Бич, И.В. Орлова. — 2-е изд., испр. и доп. — Москва: ИНФРА-М, 2021. — 387 с. Режим доступа: https://znanium.com/catalog/product/1141216.

#### **7.1.2. Дополнительная литература**

1. Новоселов А.Л. Экономика, организация и управление в области недропользования: учебник и практикум [Электронный ресурс] / А. Л. Новоселов, О. Е. Медведева, И. Ю. Новоселова. — Москва: Издательство Юрайт, 2019. — 625 с. Режим доступа: [https://urait.ru/bcode/425897.](https://urait.ru/bcode/425897)

2. Олейник А. Н. Институциональная экономика : учебное пособие [Электронный ресурс]. / А. Н. Олейник. — Москва: ИНФРА-М, 2020. — 416 с. Режим доступа: https://znanium.com/catalog/product/1052225.

3. Орлова Н.Л. Ресурсы глобальной экономики (теория, методология, практика): Учебник и практикум для магистров [Электронный ресурс]: учеб. — Электрон. дан. — Москва: Дашков и К, 2017. — 312 с. Режим доступа: [https://e.lanbook.com/book/91238.](https://e.lanbook.com/book/91238)

4. Сергеева И. И. Статистика [Электронный ресурс]: учебник / И.И. Сергеева, Т.А. Чекулина, С.А. Тимофеева. — 2-е изд., испр. и доп. — Москва: ФОРУМ: ИНФРА-М, 2020. — 304 с. Режим доступа: https://znanium.com/catalog/product/1141798.

5. Теория статистики [Электронный ресурс]: учебник / под ред. проф. Г.Л. Громыко. - 3-е изд., пе-рераб. и доп. — Москва: ИНФРА-М, 2017.-476 с. Режим доступа: [http://znanium.com/catalog.php?bookinfo=851544.](http://znanium.com/catalog.php?bookinfo=851544)

6. Экономическая статистика. Практикум [Электронный ресурс] : учеб. пособие / Ю.Н. Иванов, Г.Л. Громыко, А.Н. Воробьев [и др.] ; под ред. д-ра экон. наук, проф. Ю.Н. Иванова. — Москва: ИНФРА-М, 2017. — 176 с. Режим доступа: https://znanium.com/catalog/product/760303.

### **7.1.3. Учебно-методическое обеспечение**

*Методические указания для подготовки к практическим занятиям и выполнения курсовой работы по дисциплине*

Инструментальные методы экономического анализа: Методические указания для практических занятий / «Санкт-Петербургский горный университет». Сост.: Ю.В. Любек. СПб, 2022. 36 с.

Инструментальные методы экономического анализа: Методические указания по выполнению самостоятельных работ / «Санкт-Петербургский горный университет». Сост.: Ю.В. Любек. СПб, 2022. 33 с.

Инструментальные методы экономического анализа: Методические указания по курсовому проектированию / «Санкт-Петербургский горный университет». Сост.: Ю.В. Любек. СПб, 2022. 35 с.

### **7.2. Базы данных, электронно-библиотечные системы, информационносправочные и поисковые системы**

1. Европейская цифровая библиотека Europeana: <http://www.europeana.eu/portal>

2. КонсультантПлюс: справочно - поисковая система [Электронный ресурс]. [www.consultant.ru/.](http://www.consultant.ru/)

3. Мировая цифровая библиотека: <http://wdl.org/ru>

4. Научная электронная библиотека «Scopus» https:[//www.scopus.com](http://www.scopus.com/)

5. Научная электронная библиотека ScienceDirect: [http://www.sciencedirect.com](http://www.sciencedirect.com/)

6. Научная электронная библиотека «eLIBRARY»: https://elibrary.ru/

7. Поисковые системы Yandex, Rambler, Yahoo и др.

8. Система ГАРАНТ: электронный периодический справочник [Электронный ресурс] [www.garant.ru/.](http://www.garant.ru/)

9. Электронно-библиотечная система издательского центра «Лань»: https://e.lanbook.com/books

10. Электронная библиотека Российской Государственной Библиотеки (РГБ): [http://elibrary.rsl.ru](http://elibrary.rsl.ru/)

11. Электронная библиотека учебников: [http://studentam.net](http://studentam.net/)

12. Электронно-библиотечная система «ЭБС ЮРАЙТ» [www.biblio-online.ru.](http://www.biblio-online.ru/)

13. Электронная библиотечная система «Национальный цифровой ресурс «Руконт»». <http://rucont.ru/>

14. Электронно-библиотечная система <http://www.sciteclibrary.ru/>

### **8. МАТЕРИАЛЬНО-ТЕХНИЧЕСКОЕ ОБЕСПЕЧЕНИЕ ДИСЦИПЛИНЫ**

**8.1. Материально-техническое оснащение аудиторий:**

**Аудитории для проведения лекционных занятий (Учебный центр № 1).**

Специализированная аудитория, используемая при проведении занятий лекционного типа, оснащена мультимедийным проектором и комплектом аппаратуры, позволяющей демонстрировать текстовые и графические материалы.

Оснащенность аудитории:

Системный блок GALE AL + монитор BenQ GL2450 с доступом в интернет – 16 шт., принтер HP LaserJet P4014dn – 1 шт., стол компьютерный – 15 шт., стол для переговоров – 2 шт., стул – 27 шт., доска под фломастер – 1 шт., плакат - 9 шт., стол офисный угловой – 1 шт., кресло – 1 шт. шкаф книжный – 1 шт., шкаф плательный – 1 шт., сканер планшетный HP Scanjet G4010 – 1 шт.

Перечень лицензионного программного обеспечения и реквизиты подтверждающего документа:

Операционная система Microsoft Windows 7 Professional.

ГК № 1464-12/10 от 15.12.10 «На поставку компьютерного оборудования»

ГК № 959-09/10 от 22.09.10 «На поставку компьютерной техники» (обслуживание до 2025 года)

ГК № 447-06/11 от 06.06.11 «На поставку оборудования» (обслуживание до 2025 года)

ГК № 984-12/11 от 14.12.11 «На поставку оборудования» (обслуживание до 2025 года)

Договор № 1105-12/11 от 28.12.2011 «На поставку компьютерного оборудования» (обслуживание до 2025 года)

Договор № 1106-12/11 от 28.12.2011 «На поставку компьютерного оборудования» (обслуживание до 2025 года)

ГК № 671-08/12 от 20.08.2012 «На поставку продукции» (обслуживание до 2025 года) Microsoft Open License 60799400 от 20.08.2012

Microsoft Open License 48358058 от 11.04.2011

Microsoft Open License 49487710 от 20.12.2011

Microsoft Open License 49379550 от 29.11.2011 (обслуживание до 2025 года).

Microsoft Office 2007 Professional Plus

Microsoft Open License 46082032 от 30.10.2009 (обслуживание до 2025 года)

Microsoft Open License 46822807 от 22.12.2009 (обслуживание до 2025 года)

Microsoft Open License 46431107 от 22.01.2010 (обслуживание до 2025 года)

Microsoft Open License 45207312 от 03.03.2009 (обслуживание до 2025 года).

Альт-Инвест Сумм. Лицензионный договор №6-13-016 от 07.08.2013 с ООО «Альт-Инвест».

Альт-Финансы. Лицензионный договор №6-07-022 от 22.09.2007 с ООО «Альт-Инвест», договор на обновление продукта №2-12-027 от 14.06.2012.

СПС КонсультантПлюс. Договор о сотрудничестве от 25.12.2015 с РИЦ «Эльсинор». Участник программы правовой поддержки ВУЗов с 01.10.2003, безвозмездно.

#### **Аудитории для проведения практических занятий (Учебный центр № 1).**

Лаборатории оснащены компьютерным оборудованием, необходимым для выполнения лабораторных работ по дисциплине «Основы финансовых вычислений».

Оснащенность аудитории:

Системный блок Ramec GALE AL + монитор BenQ GL2450 с доступом в интернет – 13 шт., принтер Xerox Phaser 4600DN – 1 шт., стол компьютерный – 12 шт., стол для переговоров – 1 шт., стул – 16 шт., доска под фломастер – 1 шт., плакат - 5 шт., стол офисный угловой – 1 шт., кресло – 1 шт., шкаф книжный – 2 шт., шкаф плательный – 2 шт., стол под принтер – 1 шт., сканер планшетный HP Scanjet G4010 – 1 шт.

Перечень лицензионного программного обеспечения и реквизиты подтверждающего документа:

Операционная система Microsoft Windows 7 Professional. ГК № 1464-12/10 от 15.12.10 «На поставку компьютерного оборудования»; ГК № 959-09/10 от 22.09.10 «На поставку компьютерной техники» (обслуживание до 2025 года); ГК № 447-06/11 от

06.06.11 «На поставку оборудования» (обслуживание до 2025 года); ГК № 984-12/11 от 14.12.11 «На поставку оборудования» (обслуживание до 2025 года); Договор № 1105- 12/11 от 28.12.2011 «На поставку компьютерного оборудования» (обслуживание до 2025 года); Договор № 1106-12/11 от 28.12.2011 «На поставку компьютерного оборудования» (обслуживание до 2025 года); ГК № 671-08/12 от 20.08.2012 «На поставку продукции» (обслуживание до 2025 года); Microsoft Open License 60799400 от 20.08.2012; Microsoft Open License 48358058 от 11.04.2011; Microsoft Open License 49487710 от 20.12.2011; Microsoft Open License 49379550 от 29.11.2011 (обслуживание до 2025 года).

Microsoft Office 2007 Professional Plus

Microsoft Open License 46082032 от 30.10.2009 (обслуживание до 2025 года); Microsoft Open License 46822807 от 22.12.2009 (обслуживание до 2025 года); Microsoft Open License 46431107 от 22.01.2010 (обслуживание до 2025 года); Microsoft Open License 45207312 от 03.03.2009 (обслуживание до 2025 года).

Microsoft Project Стандартный 2010. Microsoft Open License, №61207401, 27.11.2012, тип Academic, дог.0005151437-ML115-SO354516.

SmetaWizard (12 рабочих мест). Сублицензионный договор №1833.СЛ/17 от 27.03.2017 с ЗАО «Визардсофт».

Альт-Инвест Сумм. Лицензионный договор №6-13-016 от 07.08.2013 с ООО «Альт-Инвест».

Альт-Финансы Лицензионный договор №6-07-022 от 22.09.2007 с ООО «Альт-Инвест», договор на обновление продукта №2-12-027 от 14.06.2012.

1С: Предприятие 8. Комплект для обучения в высших и средних учебных заведениях (20 лицензий). Договор о сотрудничестве от 08.11.2011.

ПК Стратегического планирования и оптимизации ведения горных работ: Gemcom Surpac (20 лицензий), Gemcom Whittle (demo), Gemcom Minex (10 лицензий), Государственный контракт № ГК 421-05/1 от 31.05.2011 с ООО «ГЕМКОМ СОФТВЕА РУС», договор бюджетного учреждения № ГК389-06\12.

СПС КонсультантПлюс. Договор о сотрудничестве от 25.12.2015 с РИЦ «Ваше право». Участник программы правовой поддержки ВУЗов от 01.10. 2003, безвозмездно с обновлением информационных баз.

### **8.2. Помещения для самостоятельной работы:**

1. Оснащенность помещения для самостоятельной работы: 15 посадочных мест. Системный блок GALE AL + монитор BenQ GL2450 с доступом в Интернет - 16 шт., принтер HP LaserJet P4014dn – 1 шт., стол компьютерный – 15 шт., стол для переговоров – 2 шт., стул – 27 шт., доска под фломастер – 1 шт., плакат - 9 шт., стол офисный угловой – 1 шт., кресло – 1 шт. шкаф книжный – 1 шт., шкаф плательный – 1 шт., сканер планшетный HP Scanjet G4010 – 1 шт.

Перечень лицензионного программного обеспечения: Операционная система Microsoft Windows 7 Professional ГК № 1464-12/10 от 15.12.10 «На поставку компьютерного оборудования»; ГК № 959-09/10 от 22.09.10 «На поставку компьютерной техники» (обслуживание до 2025 года); ГК № 447-06/11 от 06.06.11 «На поставку оборудования» (обслуживание до 2025 года); ГК № 984-12/11 от 14.12.11 «На поставку оборудования» (обслуживание до 2025 года); Договор № 1105-12/11 от 28.12.2011 «На поставку компьютерного оборудования» (обслуживание до 2025 года); Договор № 1106- 12/11 от 28.12.2011 «На поставку компьютерного оборудования» (обслуживание до 2025 года); ГК № 671-08/12 от 20.08.2012 «На поставку продукции» (обслуживание до 2025 года); Microsoft Open License 60799400 от 20.08.2012; Microsoft Open License 48358058 от 11.04.2011; Microsoft Open License 49487710 от 20.12.2011; Microsoft Open License 49379550 от 29.11.2011 (обслуживание до 2025 года).

Microsoft Office 2007 Professional Plus

Microsoft Open License 46082032 от 30.10.2009 (обслуживание до 2025 года); Microsoft Open License 46822807 от 22.12.2009 (обслуживание до 2025 года); Microsoft Open License 46431107 от 22.01.2010 (обслуживание до 2025 года); Microsoft Open License 45207312 от 03.03.2009 (обслуживание до 2025 года).

Microsoft Project Стандартный 2010. Microsoft Open License, №61207401, 27.11.2012, тип Academic, дог.0005151437-ML115-SO354516.

Альт-Инвест Сумм. Лицензионный договор №6-13-016 от 07.08.2013 с ООО «Альт-Инвест».

Альт-Финансы Лицензионный договор №6-07-022 от 22.09.2007 с ООО «Альт-Инвест», договор на обновление продукта №2-12-027 от 14.06.2012.

1С:Предприятие 8. Комплект для обучения в высших и средних учебных заведениях (20 лицензий). Договор о сотрудничестве от 08.11.2011.

ПК Стратегического планирования и оптимизации ведения горных работ: Gemcom Surpac (20 лицензий), Gemcom Whittle (demo), Gemcom Minex (10 лицензий), Государственный контракт № ГК 421-05/1 от 31.05.2011 с ООО «ГЕМКОМ СОФТВЕА РУС», договор бюджетного учреждения № ГК389-06\12.

СПС КонсультантПлюс. Договор о сотрудничестве от 25.12.2015 с РИЦ «Ваше право». Участник программы правовой поддержки ВУЗов от 01.10. 2003, безвозмездно с обновлением информационных баз.

ARIS Platform. Программный комплекс моделирования, оптимизации и оценки бизнес-процессор организации. Договор бюджетного учреждения № КЛ 835-09/13 от16.09.2013 с ЗАО «ЗДТех».

2. Оснащенность помещения для самостоятельной работы: 12 посадочных мест. Системный блок Ramec GALE AL + монитор BenQ GL2450 с доступом в интернет - 13 шт., принтер Xerox Phaser 4600DN – 1 шт., стол компьютерный – 12 шт., стол для переговоров – 1 шт., стул – 16 шт., доска под фломастер – 1 шт., плакат - 5 шт., стол офисный угловой – 1 шт., кресло – 1 шт., шкаф книжный – 2 шт., шкаф плательный – 2 шт., стол под принтер – 1 шт., сканер планшетный HP Scanjet  $G4010 - 1$  шт.

Перечень лицензионного программного обеспечения: Операционная система Microsoft Windows 7 Professional. ГК № 1464-12/10 от 15.12.10 «На поставку компьютерного оборудования»; ГК № 959-09/10 от 22.09.10 «На поставку компьютерной техники» (обслуживание до 2025 года); ГК № 447-06/11 от 06.06.11 «На поставку оборудования» (обслуживание до 2025 года); ГК № 984-12/11 от 14.12.11 «На поставку оборудования» (обслуживание до 2025 года); Договор № 1105-12/11 от 28.12.2011 «На поставку компьютерного оборудования» (обслуживание до 2025 года); Договор № 1106- 12/11 от 28.12.2011 «На поставку компьютерного оборудования» (обслуживание до 2025 года); ГК № 671-08/12 от 20.08.2012 «На поставку продукции» (обслуживание до 2025 года); Microsoft Open License 60799400 от 20.08.2012; Microsoft Open License 48358058 от 11.04.2011; Microsoft Open License 49487710 от 20.12.2011; Microsoft Open License 49379550 от 29.11.2011 (обслуживание до 2025 года).

Microsoft Office 2007 Professional Plus

Microsoft Open License 46082032 от 30.10.2009 (обслуживание до 2025 года); Microsoft Open License 46822807 от 22.12.2009 (обслуживание до 2025 года); Microsoft Open License 46431107 от 22.01.2010 (обслуживание до 2025 года); Microsoft Open License 45207312 от 03.03.2009 (обслуживание до 2025 года).

Microsoft Project Стандартный 2010. Microsoft Open License, №61207401, 27.11.2012, тип Academic, дог.0005151437-ML115-SO354516.

SmetaWizard (12 рабочих мест). Сублицензионный договор №1833.СЛ/17 от 27.03.2017 с ЗАО «Визардсофт».

Альт-Инвест Сумм. Лицензионный договор №6-13-016 от 07.08.2013 с ООО «Альт-Инвест».

Альт-Финансы Лицензионный договор №6-07-022 от 22.09.2007 с ООО «Альт-Инвест», договор на обновление продукта №2-12-027 от 14.06.2012.

1С: Предприятие 8. Комплект для обучения в высших и средних учебных заведениях (20 лицензий). Договор о сотрудничестве от 08.11.2011.

ПК Стратегического планирования и оптимизации ведения горных работ: Gemcom Surpac (20 лицензий), Gemcom Whittle (demo), Gemcom Minex (10 лицензий), Государственный контракт № ГК 421-05/1 от 31.05.2011 с ООО «ГЕМКОМ СОФТВЕА РУС», договор бюджетного учреждения № ГК389-06\12.

СПС КонсультантПлюс. Договор о сотрудничестве от 25.12.2015 с РИЦ «Ваше право». Участник программы правовой поддержки ВУЗов от 01.10. 2003, безвозмездно с обновлением информационных баз.

ARIS Platform. Программный комплекс моделирования, оптимизации и оценки бизнес-процессор организации. Договор бюджетного учреждения № КЛ 835-09/13 от16.09.2013 с ЗАО «ЗДТех».

3. Оснащенность помещения для самостоятельной работы: 15 посадочных мест. Комплект мультимедийный типа 1 (шкаф, проектор, компьютер с доступом в интернет, экран) – 1шт., системный блок Ramec STORM + монитор ЖК Samsung 20" с доступом в интернет – 16 шт., принтер Xerox Phaser  $4600$ DN – 1 шт., тол компьютерный – 15 шт., стол для переговоров - 1 шт., стул – 23 шт., доска под фломастер – 1 шт., плакат - 15 шт., стол офисный угловой – 1 шт., кресло – 1 шт., шкаф книжный – 1 шт., шкаф плательный – 1 шт., стол под принтер – 1 шт.

Перечень лицензионного программного обеспечения: Операционная система Microsoft Windows 7 Professional (мультимедийный комплекс) ГК № 1464-12/10 от 15.12.10 «На поставку компьютерного оборудования»; ГК № 959-09/10 от 22.09.10 «На поставку компьютерной техники» (обслуживание до 2025 года); ГК № 447-06/11 от 06.06.11 «На поставку оборудования» (обслуживание до 2025 года); ГК № 984-12/11 от 14.12.11 «На поставку оборудования» (обслуживание до 2025 года); Договор № 1105- 12/11 от 28.12.2011 «На поставку компьютерного оборудования» (обслуживание до 2025 года); Договор № 1106-12/11 от 28.12.2011 «На поставку компьютерного оборудования» (обслуживание до 2025 года); ГК № 671-08/12 от 20.08.2012 «На поставку продукции» (обслуживание до 2025 года); Microsoft Open License 60799400 от 20.08.2012; Microsoft Open License 48358058 от 11.04.2011; Microsoft Open License 49487710 от 20.12.2011; Microsoft Open License 49379550 от 29.11.2011 (обслуживание до 2025 года).

Операционная система Microsoft Windows XP Professional (ПК); Microsoft Open License 16020041 от 23.01.2003; Microsoft Open License 16581753 от 03.07.2003; Microsoft Open License 16396212 от 15.05.2003

Microsoft Open License 16735777 от 22.08.2003; ГК № 797-09/09 от 14.09.09 «На поставку компьютерного оборудования»; ГК № 1200-12/09 от 10.12.09 «На поставку компьютерного оборудования», ГК № 1246-12/08 от 18.12.08 «На поставку компьютерного оборудования и программного обеспечения»; ГК № 1196-12/08 от 02.12.2008 «На поставку программного обеспечения»; Microsoft Open License 45369730 от 16.04.2009.

Microsoft Office 2007 Standard, Microsoft Open License 42620959 от 20.08.2007 (обслуживание до 2025 года).

Microsoft Project Стандартный 2010. Microsoft Open License, №61207401, 27.11.2012, тип Academic, дог.0005151437-ML115-SO354516

ARIS Platform. Программный комплекс моделирования, оптимизации и оценки бизнес-процессор организации. Договор бюджетного учреждения № КЛ 835-09/13 от16.09.2013 с ЗАО «ЗДТех».

1С: Предприятие 8. Комплект для обучения в высших и средних учебных заведениях (20 лицензий). Договор о сотрудничестве от 08.11.2011, регистрационный номер 9334250.

Евфрат-документооборот. Дог.040507/03 с ООО «Когнитивные технологии» от 04.05.2007. Безвозмездно.

EVA. Экономическая оценка проектов освоения нефтегазовых месторождений. Государственный контракт №ГК-448-06/12 от 20.04.12 с ООО ЭДСПлюс, Договор №30/10/2012-08/01 от 30.10.12 (внутренний № Д1016/10/12).

ПК Стратегического планирования и оптимизации ведения горных работ: Gemcom Surpac (20 лицензий), Gemcom Whittle (demo), Gemcom Minex (10 лицензий), Государственный контракт № ГК 421-05/1 от 31.05.2011 с ООО «ГЕМКОМ СОФТВЕА РУС», договор бюджетного учреждения № ГК389-06\12.

Альт-Инвест Сумм. Лицензионный договор №6-13-016 от 07.08.2013 с ООО «Альт-Инвест». Регистрационный номер 61157.

Альт-Финансы. Лицензионный договор №6-07-022 от 22.09.2007 с ООО «Альт-Инвест», договор на обновление продукта №2-12-027 от 14.06.2012.

СПС КонсультантПлюс. Договор о сотрудничестве от 25.12.2015 с РИЦ «Ваше право». Участник программы правовой поддержки ВУЗов от 01.10. 2003, безвозмездно с обновлением информационных баз.

#### **8.3. Помещения для хранения и профилактического обслуживания оборудования:**

1. Центр новых информационных технологий и средств обучения:

Оснащенность: персональный компьютер – 2 шт. (доступ к сети «Интернет»), монитор – 4 шт.,сетевой накопитель – 1 шт.,источник бесперебойного питания – 2 шт., телевизор плазменный Panasonic – 1 шт., точка Wi-Fi – 1 шт., паяльная станция – 2 шт., дрель – 5 шт., перфоратор – 3 шт., набор инструмента – 4 шт., тестер компьютерной сети – 3 шт., баллон со сжатым газом – 1 шт., паста теплопроводная – 1 шт., пылесос – 1 шт., радиостанция – 2 шт., стол – 4 шт., тумба на колесиках – 1 шт., подставка на колесиках – 1 шт., шкаф – 5 шт., кресло – 2 шт., лестница Alve – 1 шт.

Перечень лицензионного программного обеспечения: Microsoft Windows 7 Professional (Лицензионное соглашение Microsoft Open License 60799400 от 20.08.2012)

Microsoft Office 2010 Professional Plus (Лицензионное соглашение Microsoft Open License 60799400 от 20.08.2012)

Антивирусное программное обеспечение Kaspersky Endpoint Security (Договор № Д810(223)-12/17 от 11.12.17)

2. Центр новых информационных технологий и средств обучения:

Оснащенность: стол – 5 шт., стул – 2 шт., кресло – 2 шт., шкаф – 2 шт., персональный компьютер – 2 шт. (доступ к сети «Интернет»), монитор – 2 шт., МФУ – 1 шт., тестер компьютерной сети – 1 шт., баллон со сжатым газом – 1 шт., шуруповерт – 1 шт.

Перечень лицензионного программного обеспечения: Microsoft Windows 7 Professional (Лицензионное соглашение Microsoft Open License 60799400 от 20.08.2012)

Microsoft Office 2007 Professional Plus (Лицензионное соглашение Microsoft Open License 46431107 от 22.01.2010)

Антивирусное программное обеспечение Kaspersky Endpoint Security (Договор № Д810(223)-12/17 от 11.12.17)

3. Центр новых информационных технологий и средств обучения:

Оснащенность: стол - 2 шт., стулья - 4 шт., кресло - 1 шт., шкаф - 2 шт., персональный компьютер – 1 шт. (доступ к сети «Интернет»), веб-камера Logitech HD C510 – 1 шт., колонки Logitech – 1 шт., тестер компьютерной сети – 1 шт., дрель – 1 шт., телефон – 1 шт., набор ручных инструментов – 1 шт.

Перечень лицензионного программного обеспечения:Microsoft Windows 7 Professional (Лицензионное соглашение Microsoft Open License 48358058 от 11.04.2011)

Microsoft Office 2007 Professional Plus (Лицензионное соглашение Microsoft Open License 46431107 от 22.01.2010)

Антивирусное программное обеспечение Kaspersky Endpoint Security (Договор № Д810(223)-12/17 от 11.12.17)

#### **8.4. Лицензионное программное обеспечение:**

1. Microsoft Office 2007 Standard (договор бессрочный Microsoft Open License 42620959 от 20.08.2007).

2. Microsoft Office 2010 Professional Plus (договор бессрочный Microsoft Open License 60799400 от 20.08.2012, договор бессрочный Microsoft Open License 47665577 от 10.11.2010, договор бессрочный Microsoft Open License 49379550 от 29.11.2011).